# **Financial Transactions and Report Analysis Centre of Canada (FINTRAC)**

# **SWIFT®[1](#page-0-0) Batch Reporting Instructions and Specification**

**Version 3.0.3** 

# **Includes specifications for SWIFT Electronic Funds Transfer Reports**

<span id="page-0-0"></span> 1 Copyright © S.W.I.F.T. SCRL ("S.W.I.F.T."), Avenue Adèle 1, B-1310 La Hulpe, Belgium

# **TABLE OF CONTENTS**

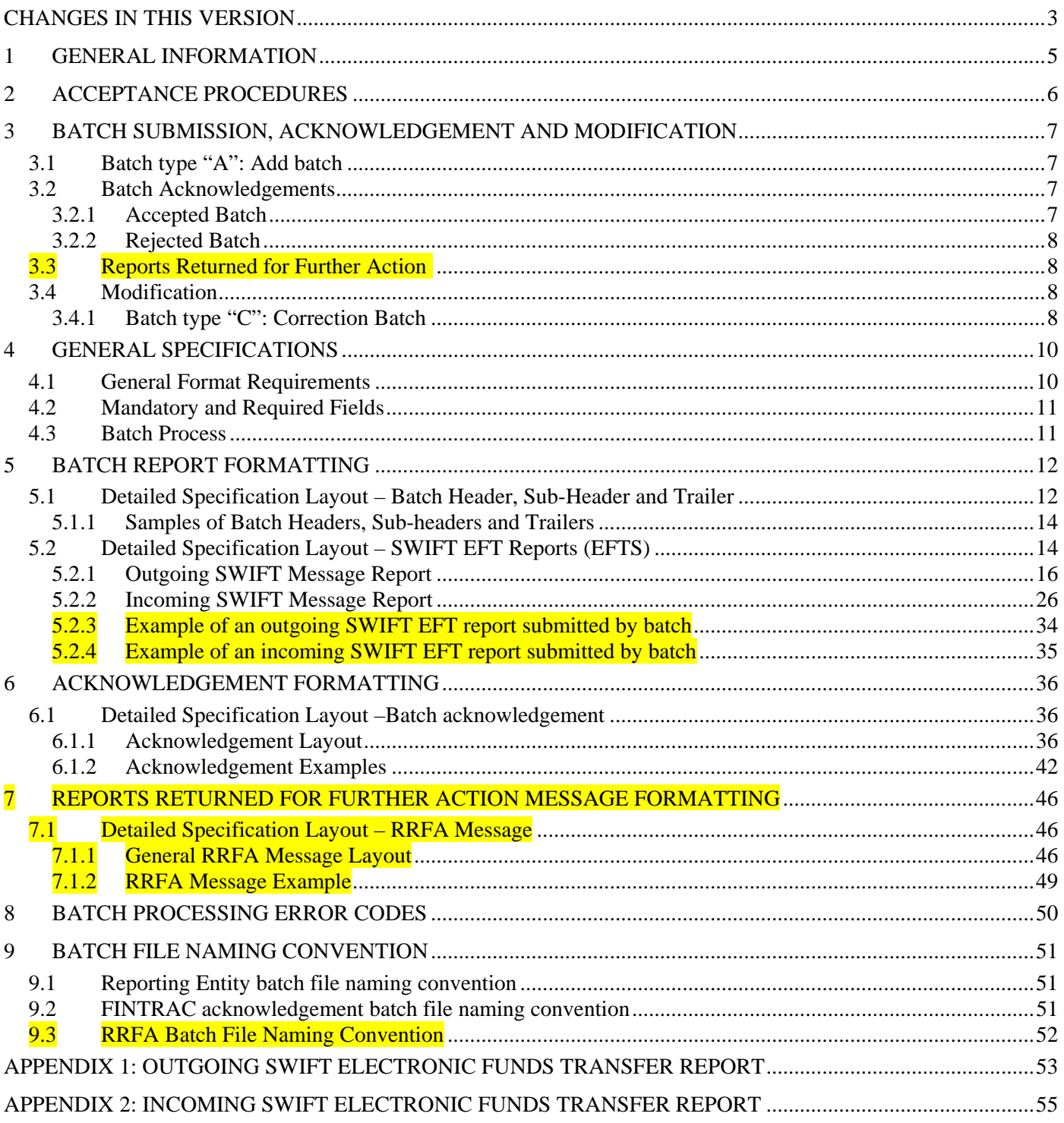

# <span id="page-2-0"></span>**CHANGES IN THIS VERSION**

This document contains revisions following its publication as version 3.0 in November 2005, as version 3.01. in December 2005 and version 3.0.2 in March 2006. Highlighted areas throughout the rest of this document show the changes made since the draft was published for consultation in June 2005 as well as the editorial changes in this new version 3.0.3.

This version of the specifications is to take effect **May 29, 2006**. At that time, all previous versions of this document will be obsolete. The version number for specifications taking effect is changing from 2.0 to **3.0.3**. This means the SWIFT batch format supported is being changed and you will be required to make programming changes.

Changes made in version 3.0.3 from version 2.0 are summarized as follows:

#### **New file size maximum**

A batch file should not exceed 30 megabytes, uncompressed.

### **Changes to the batch header**

Several fields in the batch header have been renumbered. One field is new, one has been eliminated and others have simply been renamed. See Section 5.1 for details of the batch header changes.

- Code format (field 1): The standard file characteristics must be in ASCII code page 850 (Western European). ASCII code pages 863, 437 or 1252 are no longer valid. (See also Section 4.1)
- Reporting entity's identifier number (new field 3): This is a new seven-digit identifier number to be assigned to you by FINTRAC. The content of this field was formerly PKI user ID, which is moving to field 7.
- Contact telephone number extension (new field 6A): This was formerly field 7.
- PKI certificate ID (new field 7): This was formerly required at field 3.
- Batch type (field 11): Batch type "R" to replace a processed batch is no longer possible. Deletion of a report from a previously accepted batch is to be done within a correction batch (batch type "C"). (See also Section 3)
- Replace reason code (former field 12): No longer required as this was associated to batch type "R".
- Batch format indicator (new field 14): Batch format versions 01 and 02 are no longer valid. These are both replaced by new batch format version 03.

### **Changes to the batch sub-header**

The only change to the batch sub-header is to simply rename field 2 from "Internal reporting entity ID" to "Reporting entity report group identifier". See Section 5.1.

### **New batch trailer**

A new trailer is required for each batch to identify the end of the records in the file. See Section 5.1 for details.

### **Changes to the SWIFT Electronic Funds Transfer Reports (EFTS)**

A new FINTRAC header has been added to each EFTS report to include the following information:

- Report sequence number
- Reporting entity's report reference number (unique number)
- Action code
- Reporting entity's identifier number
- Reporting entity's location number
- 24-hour-rule indicator

The comments for the "Action code" field in the FINTRAC header for the incoming EFTS have been corrected to reflect the same text as for the outgoing EFTS. This clarifies that you have to provide the information in the FINTRAC header to delete a previously accepted report.

The format information for options in SWIFT tags that do not meet the requirements for a report to FINTRAC has been removed from the detailed specification layout. Also, information in the comments area has been expanded to clarify mandatory and reasonable efforts information.

### **MT100 message**

EFT reporting requirements include SWIFT MT100 messages. Format specifications for SWIFT MT100 are not included in this document as this message was removed from the SWIFT network in November 2003.

### **Changes to FINTRAC's acknowledgement messages**

Adjustments are required to the acknowledgement layout and messages. See Section 6 and "Batch" processing error codes" below.

#### **Reports returned for further action**

Sections 3.3, 3.4 and 7 contain information about the new process for reports returned to you by FINTRAC for further action. SWIFT reports cannot be submitted or modified in F2R.

#### **Batch processing error codes**

The batch processing error messages applicable to acknowledgment and RRFA files have been revised. A code table with these messages is available for download, along with other code tables, in the technical publications area of the publications section of FINTRAC's Web site at www.fintrac.gc.ca.

### **Clarification of batch reporting specifications**

If you have a question about batch reporting that is not answered in this document, refer to the batch questions and answers in the reporting section on FINTRAC's Web site at [www.fintrac.gc.ca](http://www.fintrac.gc.ca/).

# <span id="page-4-0"></span>**1 GENERAL INFORMATION**

The purpose of this specification document is to provide reporting entities with the requirements and conditions for filing the following reports to the Financial Transactions and Reports Analysis Centre of Canada (FINTRAC) using the **electronic batch file transfer format**:

• SWIFT electronic funds transfer reports (EFTS)

This document is for you if you are a financial entity, a money services business, or a foreign exchange dealer and you send or receive international electronic funds transfers (EFTs) as a SWIFT member or sub-member through the SWIFT network. For information about sending any other type of report to FINTRAC by batch, refer to the specification document called *Standard Batch Reporting Instructions and Specification.* Revisions to those specifications are also being published as version 3.0.

The specifications defined in Sections 4 and 5 reflect the file characteristics acceptable for submission of electronic batch SWIFT reports. These must be adhered to unless replaced by a revision to this specification document.

Each revision will have a different version number. The change in version number will be according to the following types of changes made.

#### • **Change in batch report formats supported**

The current version number of this document changed by a whole number, i.e., from 2.0 to 3.0, to indicate that the SWIFT batch report format supported is being changed. This signals programming changes for you, if you are already submitting reports by batch, as the format you are using is no longer supported. See Section 5.2 for more information about the new batch format.

#### • **Change due to legislative amendments**

If the revisions to this document were to contain changes in reporting requirements but none to format, the version number would be changed by "0.1". For example, if the version number were to change from "3.0" to "3.1", this would indicate changes to the reporting requirements based on amendments to the *Proceeds of Crime (Money Laundering) and Terrorist Financing Act* (the Act) or the related Regulations. This would signal programming changes for you.

#### • **Change due to editorial revisions**

If the revisions to this document were to contain changes that were simply editorial, the version number would change by "0.0.1". For example, if the version number were to change from "3.0" to "3.0.1", this would indicate changes to clarify text or correct any typographical errors. This type of change would not signal any programming changes for you, unless a legislative change or change in format were also indicated.

This document reflects the provisions of the *Proceeds of Crime (Money Laundering) and Terrorist Financing Act* (the Act) and the related Regulations, i.e., the *Proceeds of Crime (Money Laundering) and Terrorist Financing Regulations* and the *Regulations Amending the Proceeds of Crime (Money Laundering) and Terrorist Financing Regulations*. This document is provided as general information only. It is not legal advice, and is not intended to replace the Act and Regulations. For more information about money laundering, terrorist financing or other requirements under the Act and Regulations, including what type of person or entity is a reporting entity, see the appropriate guideline from the guidelines page of FINTRAC's Web site.

Throughout this document, any references to dollar amounts (such as \$10,000) refer to the amount in Canadian dollars or its equivalent in foreign currency.

# <span id="page-5-0"></span>**2 ACCEPTANCE PROCEDURES**

Approval to participate in batch report filing under this version of these specifications is contingent upon the following:

- Enrolment with FINTRAC
- Completion of the Public Key Infrastructure (PKI) registration process;
- Installation and configuration of the batch ViaSafe<sup>[2](#page-5-1)</sup> software; and
- Successful completion of test submissions in a ViaSafe training channel.

More information about the PKI registration process and ViaSafe software installation can be found in the reporting section of FINTRAC's Web site.

You (i.e., the transmitter of the batch files) will be asked to perform **test** submissions in **a ViaSafe training channel**, as follows:

- The test data will consist of a set of reports containing the data that you would normally supply. The test file must contain only one batch header, one to five sub-headers, between 25 and 100 reports and only one batch trailer. A minimum of five test files is required.
- The formatting of the batch records must adhere to the specifications explained in Sections 4 and 5. Otherwise, the batch and/or reports will be rejected. If files are unreadable for reasons such as format problems, error messages will be returned identifying the problem(s) through the ViaSafe software process.
- Reporting entity location numbers used in test reports data must be valid for the reporting entity. See the FINTRAC header in either the outgoing or incoming reports for more information about these.
- Upon receipt of the test data by FINTRAC, it will be processed and an acknowledgement message, along with any error messages, will be returned to you within two working days.
- If all the reports in four out of five of your test batches are error-free (i.e., they contain the required fields, the file and data fields are formatted correctly and the location numbers are valid), FINTRAC will issue final acceptance for you to begin production submissions. Acceptance will be based on the last 5 batches submitted to FINTRAC.
- If a test file is incorrectly formatted or test reports contain mandatory field or field format errors, you will have to submit a new set of test data to FINTRAC. You have to correct these errors before FINTRAC will authorize you to submit production reports.

 $\overline{a}$ 

<span id="page-5-1"></span><sup>1.</sup> Copyright © 2000 ViaSafe Inc. and the ViaSafe logo are all trademarks, registered trademarks or service marks of ViaSafe Inc.

# <span id="page-6-0"></span>**3 BATCH SUBMISSION, ACKNOWLEDGEMENT AND MODIFICATION**

Currently, batches may be sent to FINTRAC at any time of the day and any day of the week. All batches received by FINTRAC will be acknowledged (see Section 3.2).

Batches can only contain reports of one type (EFTS). Although a batch can contain up to 10,000 reports, the physical batch size cannot exceed 30 megabytes, uncompressed.

The batch file must be placed in the directory in which your ViaSafe Agent is configured to look for files for transfer. Batch submissions can be made in one of the two following types:

- Batch type "A" Add a new batch of reports (see Section 3.1)
- Batch type "**C**" Correct or delete one or more reports from a previously accepted batch (see Section 3.4)

Corrections or deletions to SWIFT EFT reports can only be processed by submitting a correction batch. See Section 3.4 for more information. Unlike other types of reports, SWIFT EFT reports cannot be sent or changed through F2R, FINTRAC's secure Web site.

### **3.1 BATCH TYPE "A": ADD BATCH**

The following circumstances require submission of batch type "A":

- **New reports**  If you need to submit reports that were not previously included in a batch, submit them in a new batch (batch type "**A**").
- **Rejected batch**  If you submitted a batch and it was **completely** rejected by FINTRAC, you have to make the required corrections and submit the reports from the rejected batch within a proper new batch (batch type "**A**").

### **3.2 BATCH ACKNOWLEDGEMENTS**

ViaSafe will contain a log message that your batch file was sent along with an indication that it was successfully transferred to FINTRAC (although not necessarily processed). Once your batch file is processed by FINTRAC, an acknowledgement file will be returned to you through ViaSafe. This file will contain an acknowledgement that your batch file was received, the number of reports accepted and any associated error messages. It will **not** include any report content; only batch identifying information and any applicable report error messages.

Any error messages will contain information referring to the report sequence number and your reporting entity report reference number. The error message will also contain the field reference number and the nature of the error. If the batch cannot be processed, a rejection message will be returned to you through ViaSafe with batch identifying information and applicable error messages.

See Section 6 for more information about how FINTRAC's acknowledgement messages are formatted, including two examples of a general batch acknowledgement message.

#### **3.2.1 Accepted Batch**

If your batch is accepted, FINTRAC will indicate this in the batch status message (tag C2) in Section C of the acknowledgement file. Section C will also contain the number of reports accepted in your batch.

The acknowledgement will also alert you about any reports requiring correction, as follows:

- Rejected reports (tags C4, D and D2 of the acknowledgement file); or
- Reports that have been accepted but have errors (tags D and D2 of the acknowledgement file).

In this case, you will have to correct those reports, as explained in Section 3.4.

#### <span id="page-7-0"></span>**3.2.2 Rejected Batch**

If your batch is rejected, it will be indicated in the batch status message (tag C2) in Part C of FINTRAC's acknowledgement. This means there are problems with that batch's header, sub-header, trailer or report format. It also means that the reports included in that batch have not been received by FINTRAC. You will have to resubmit them in a new batch, as explained in Section 3.1.

In the case of a rejected batch, FINTRAC may not have any information about the reports it contained. However, if any information is available at the report level, it will be reflected in Tag C6 of your acknowledgement message. A maximum of 40 such messages can be provided to help you correct them before you resubmit them in a new batch.

### **3.3 REPORTS RETURNED FOR FURTHER ACTION**

If there are data quality issues with your accepted reports, FINTRAC can return those reports to you for adjustment. These are called reports returned for further action (RRFA).

RRFAs for the SWIFT electronic funds transfer (EFTS) report type are handled through batch.

You will receive an RRFA message through ViaSafe, in a similar manner to how you receive your acknowledgement messages. See Section 7 for more information about how RRFA messages are formatted, including an example of an RRFA message. If an RRFA is sent to you in this manner, you will have to correct the affected reports and re-submit them to FINTRAC in a correction batch as explained in Section 3.4. These returned reports will not appear in F2R, but your F2R administrator will be advised by email when a batch RRFA has been sent by batch.

### **3.4 MODIFICATION**

The following explains how you can make required modifications to reports that were submitted by batch to FINTRAC.

Modifications are required in the following instances:

- If your acknowledgement file indicates that a batch is accepted but that there were rejected reports or reports with errors, you will have to modify those reports.
- If FINTRAC sends you an RRFA, you will have to make the necessary modifications and resubmit the corrected report as soon as possible.
- You may also need to correct or delete a report for other reasons. For example, if you were to discover that a report contained invalid data or was submitted in error.

Modifications to SWIFT EFT reports can only be done through correction batches (type "C"). There are no SWIFT EFT reports in F2R.

#### **3.4.1 Batch type "C": Correction Batch**

The following applies to a processed report with errors as well as a rejected report.

Only the reports being corrected or deleted are to be included in the correction batch. The correction batch must use the same batch header and sub headers as the original batch, with changes to the following:

- 1. Batch type set to "**C**" (correction batch).
- 2. Sub-header count set to the number of sub-headers in the correction batch.
- 3. Report count set to the number of reports in the correction batch.
- 4. Sub-header report count in the applicable sub-headers set to the number of reports in the correction batch.

Corresponding report sequence numbers in the correction batch must match the report sequence numbers in the original accepted batch for the reports being corrected or deleted.

To **correct** one or more reports from a previously **accepted** batch, you must submit a correction batch (batch type "C") with each complete corrected report. ALL FIELDS in each corrected report must be completed with the correct information, NOT JUST THE DATA FIELDS NEEDING CORRECTION*.* The action code for each report to be corrected has to be set to "C".

To **delete** one or more reports from a previously **accepted** batch, you must also submit a correction batch (batch type "C"). In this case, you need not submit the complete report to be deleted. Only the FINTRAC header (tag 0:) must be completed. Also, the action code value must be "D". Immediately following the FINTRAC header, delimit the deleted report with carriage return, line feed (<CRLF>). Begin the next report to be corrected or deleted, as required.

# <span id="page-9-0"></span>**4 GENERAL SPECIFICATIONS**

### **4.1 GENERAL FORMAT REQUIREMENTS**

The following table identifies the general formatting specifications for completing SWIFT electronic funds transfer reports (EFTS) using the batch file transfer format.

Section 5 provides detailed formatting requirements for each report (i.e., incoming or outgoing SWIFT EFT).

**All batch header records are to be fixed in length as specified in the format descriptions**. The physical batch size cannot exceed 30 megabytes, uncompressed.

The standard file characteristics must be in ASCII code page 850 (Western European), upper and lower characters, and English and/or French character set. EBCDIC data format will **not** be accepted. The code page format used must be specified in the batch header.

All batch headers, sub-headers, report parts and batch trailers must be delimited with carriage return, line feed (<CRLF>). As these may be implicit in certain programs, please ensure that this does not cause blank lines to be inserted.

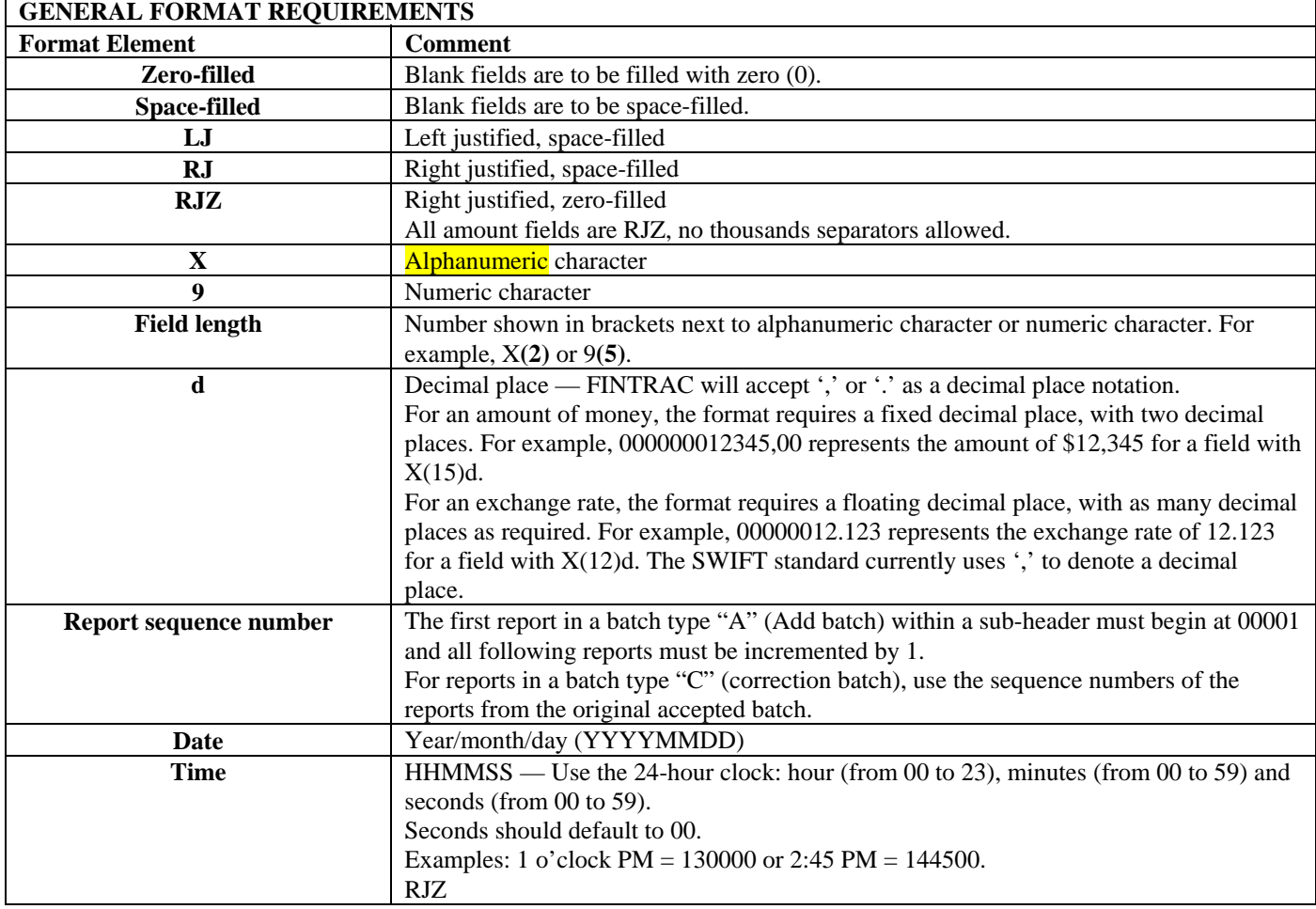

All SWIFT message data must be variable length and delimited as specified in Section 5.2.

<span id="page-10-0"></span>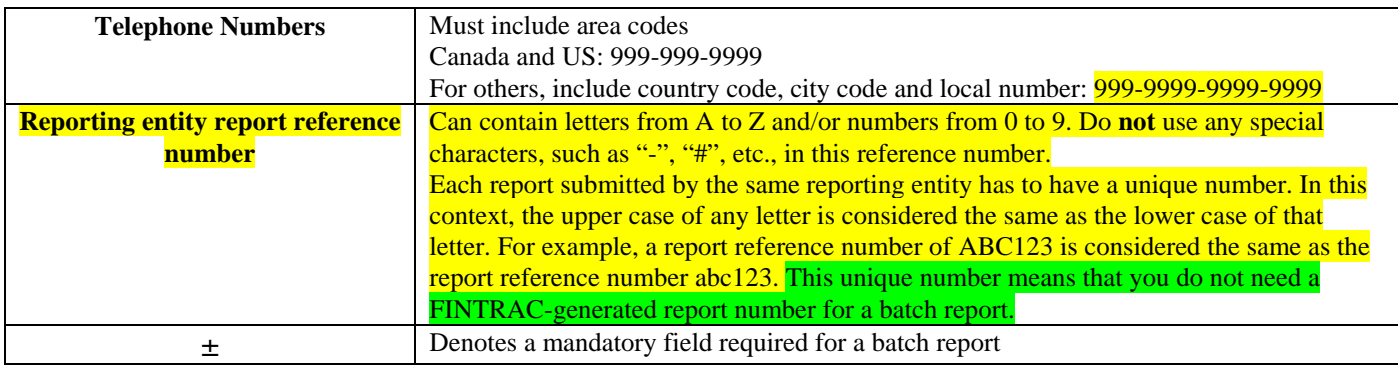

## **4.2 MANDATORY AND REQUIRED FIELDS**

Fields in the batch format indicated by "**±**" are required for processing purposes, such as those within the batch header, subheader and trailer blocks.

Appendices 1 and 2 provide the fields for SWIFT reports as established by the Regulations.

The fields are either mandatory, mandatory if applicable, or require reasonable efforts to complete, as follows:

- **Mandatory:** All fields marked with an asterisk (**\***) **have to be completed.**
- Mandatory if applicable: The fields that have both an asterisk and "if applicable" next to them have to be completed if they are applicable to you or the transaction being reported.
- **Reasonable efforts:** For all other fields that do not have an asterisk, you have to make reasonable efforts to get the information. For more information about "reasonable efforts" please refer to *Guideline 8: Submitting Electronic Funds Transfer Reports to FINTRAC* available from the Guidelines area of FINTRAC's Web site.

### **4.3 BATCH PROCESS**

A SWIFT batch must contain one batch header, at least one batch sub-header, and only SWIFT EFT message type MT103. It must also have one batch trailer.

# <span id="page-11-0"></span>**5 BATCH REPORT FORMATTING**

The following charts provide details on how to format reports for batch submission to FINTRAC. An individual batch file is limited to a **maximum of 10,000 reports**. The physical batch size cannot exceed 30 megabytes, uncompressed.

### **5.1 DETAILED SPECIFICATION LAYOUT – BATCH HEADER, SUB-HEADER AND TRAILER**

**Batch Header -** The batch header contains information identifying the individual or institution originating the transmission. There can be only one batch header for each transmitted file. The following elements are required in the batch header.

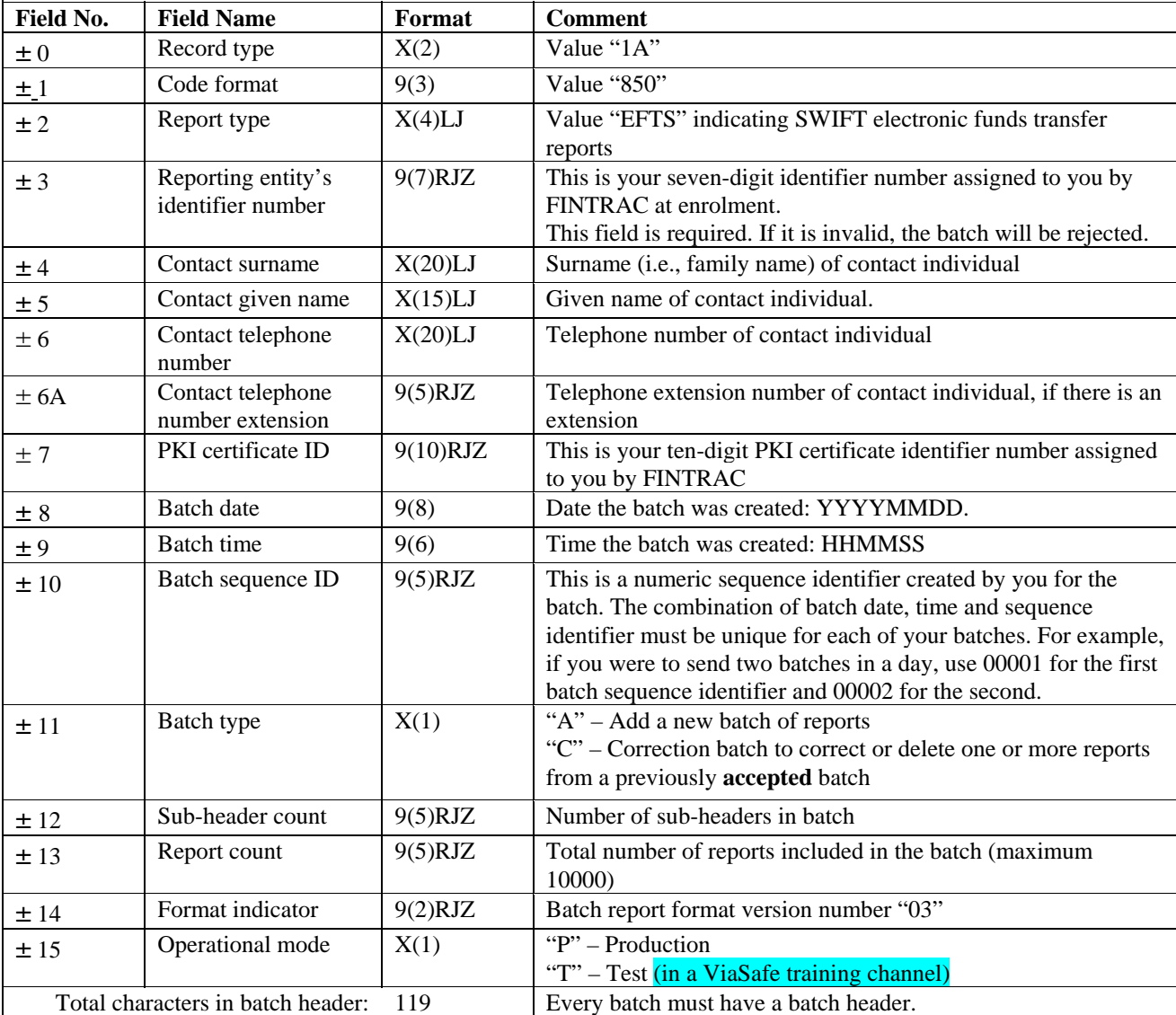

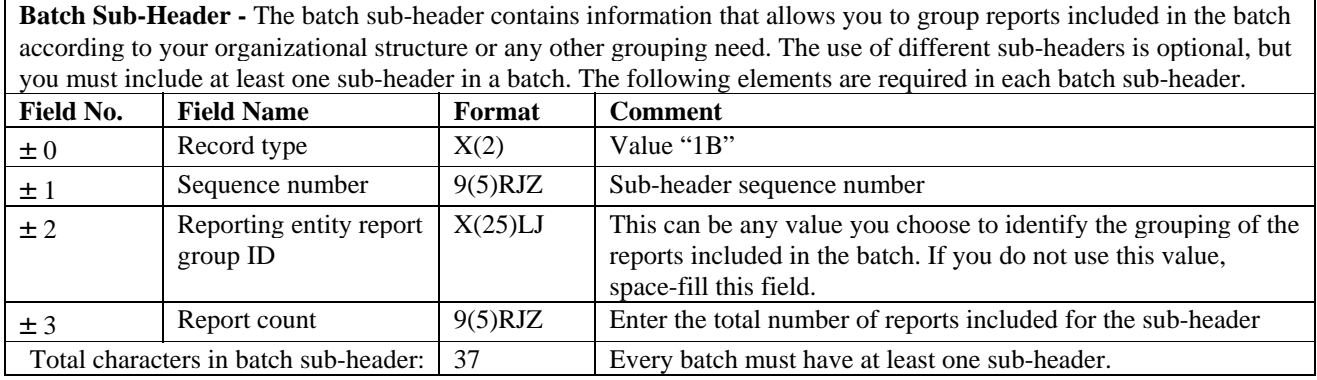

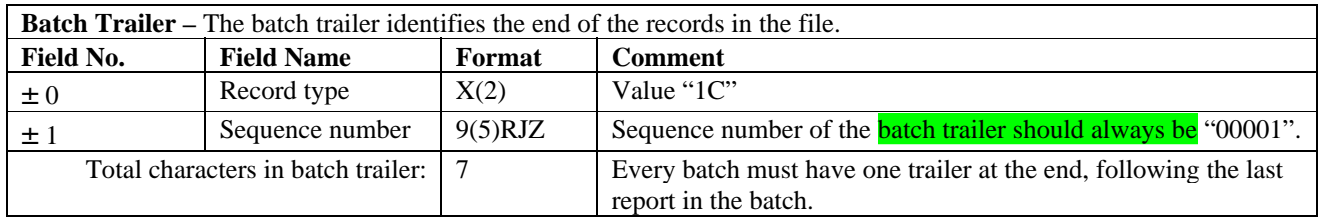

#### <span id="page-13-0"></span>**5.1.1 Samples of Batch Headers, Sub-headers and Trailers**

As explained in Section 5.1, you must have one batch header, at least one sub-header, and one batch trailer for each batch you send to FINTRAC. Sub-headers are part of the batch format to allow you to group reports within a batch according to your organizational structure or any other grouping need. The use of different sub-headers is optional, but you must include at least one sub-header in a batch.

The following examples illustrate two possible scenarios regarding the use of batch headers and sub-headers.

#### **Example 1**

A reporting entity called "ABC and Company" is sending three SWIFT EFT reports in a production batch. Their reporting entity identifier is 0004567 and their PKI certificate identifier is 1234567890. The contact person is John Smith and Mr. Smith's telephone number is 416-555-5555 (no extension). ABC and Company does not wish to group reports within a batch.

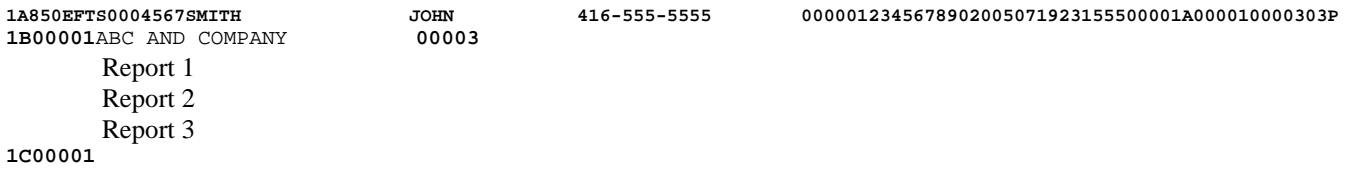

#### **Example 2**

A reporting entity called "Entity X" operates in several different geographical locations (Location A, Location B, etc.) and wishes to group their reports by location. In this case, the reporting entity would include a different sub-header for each location. Their reporting entity identifier is 0000567 and their PKI certificate identifier is 7771234567. The contact person is John Brown and Mr. Brown's telephone number is 416-666-6666 (no extension). To send a batch with a total of five SWIFT EFT reports (three from Location A and two from Location B), they would use two sub-headers, as follows:

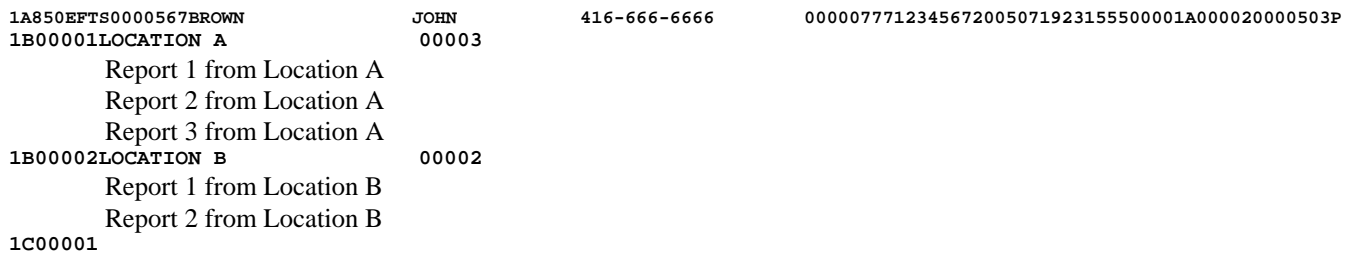

# **5.2 DETAILED SPECIFICATION LAYOUT – SWIFT EFT REPORTS (EFTS)**

As a SWIFT member or sub-member, you can include a copy of the SWIFT electronic funds transfer information according to the SWIFT format, as long as all your SWIFT EFT report's field requirements are met. If the information for any of your report's mandatory fields is not contained in the SWIFT format, you must add the information for those fields in the report. The same is true for any reasonable efforts fields that you are required to provide.

Before you can include the SWIFT message format information in your report to FINTRAC, any – ":5 trailer block" fields and all "SWIFT ACK header block" fields must be stripped from the message.

The following notation standards are contained in the layouts in Sections 5.2.1 and 5.2.2.

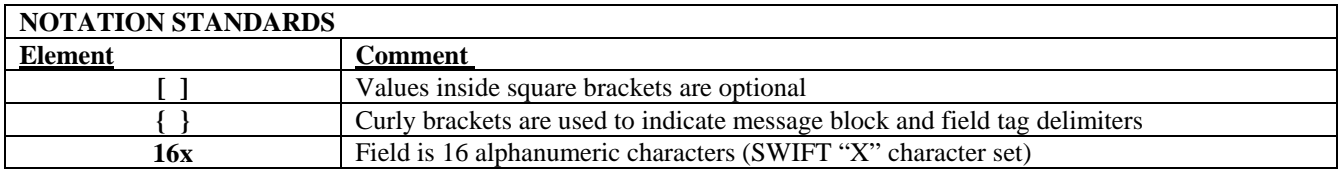

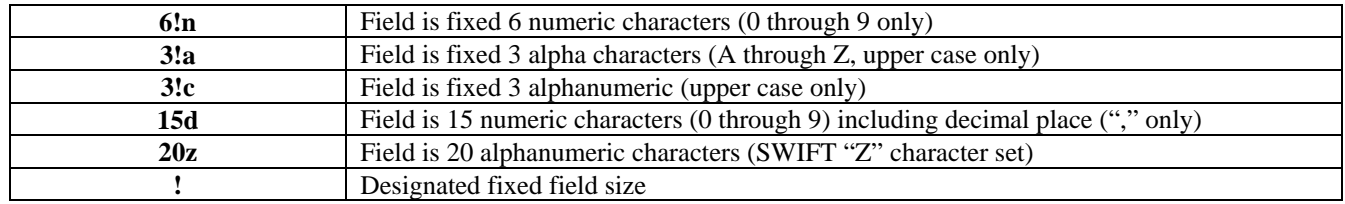

#### **SWIFT Message Rules**

The following SWIFT rules apply when structuring message fields (tag lines) in your reports to FINTRAC.

Each field is identified by a tag that consists of two digits, or two digits followed by a letter option, i.e., "**:nn[a]:**". This tag consists of a delimiter colon (":"), followed by a field tag number ("nn") and a letter option ("a"), if applicable, followed by a colon ':' and the field content.

The following character restrictions apply to field content:

- The field content must not start with a carriage return, line feed  $(**CRLF**)$ ;
- The field content must not be entirely composed of blank characters;
- Within field content, a colon ":" or hyphen "-" must never be used as the first character of a line (this is apart from the delimiter ":" used in the tag); and
- A field must consist of at least one meaningful character (except for fields 15a and 77E).

The "carriage return, line feed" character must always appear as a sequence. This sequence shall only be used to indicate start of text, as a field separation within text, to indicate a new line, and to indicate the end of text.

Fields are separated by a "field separator within text" (<**CRLF:**>). The first field in a message is preceded by a "start of text" (<**CRLF:>**) and the last field in a message is followed by an "end of text" (<**CRLF->**).

Field content may be composed of one or several sub-fields. When sub-fields appear on separate lines, the "<CRLF>", which is not included in the number of characters for the length of the sub-field, serves as the sub-field separator. The following character restrictions apply to sub-field content:

- Sub-fields may themselves be of fixed or variable length;
- The order of sub-fields is fixed;
- When necessary, sub-fields are separated by special symbols, e.g., "/" or "//";
- Sub-fields must not be entirely composed of blank characters; and
- Sub-fields or components must consist of at least one meaningful character.

Whenever a field contains mandatory and optional sub-fields, at least all of the mandatory sub-fields must appear when that field is used.

# **5.2.1 Outgoing SWIFT Message Report**

<span id="page-15-0"></span>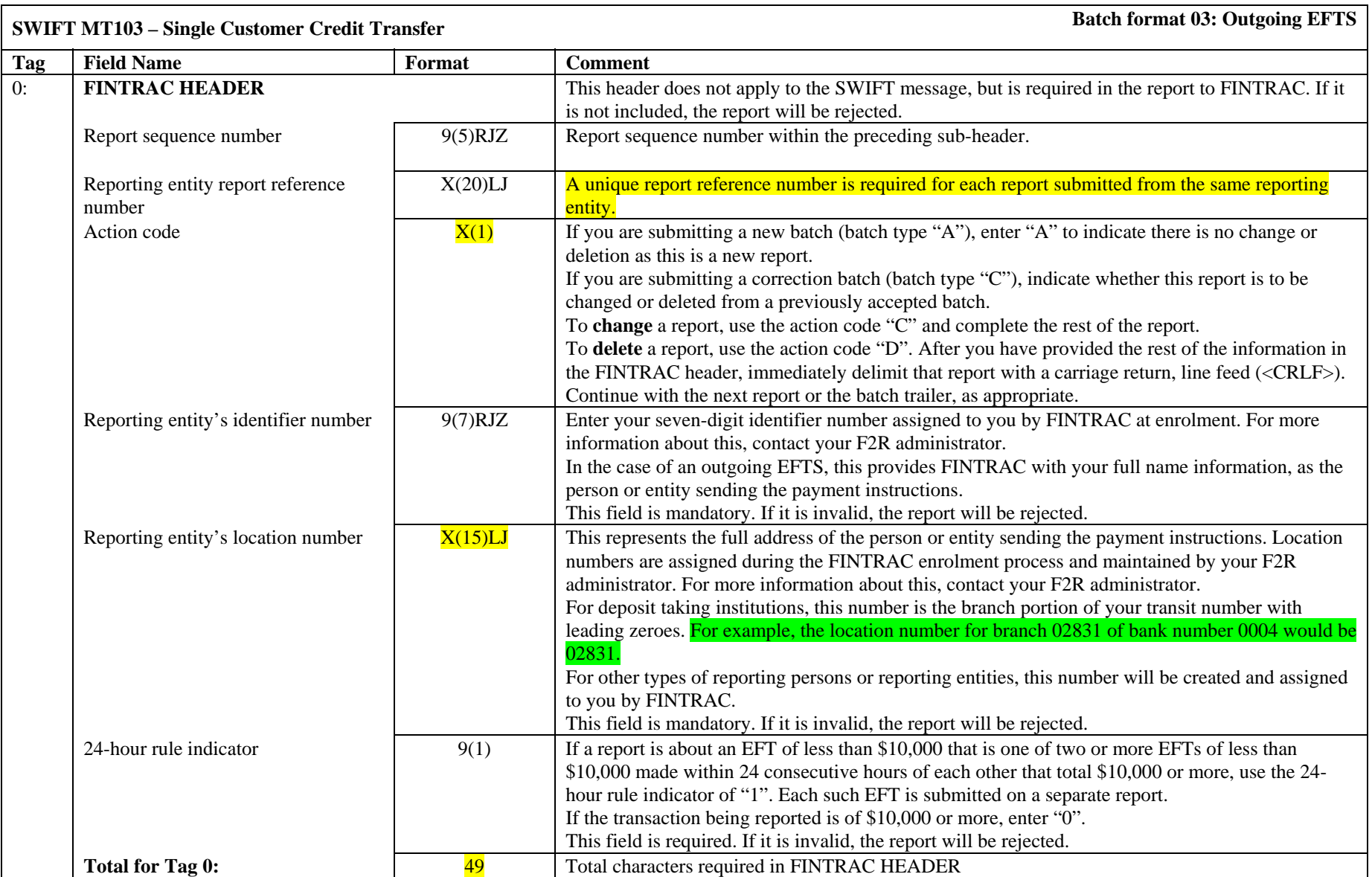

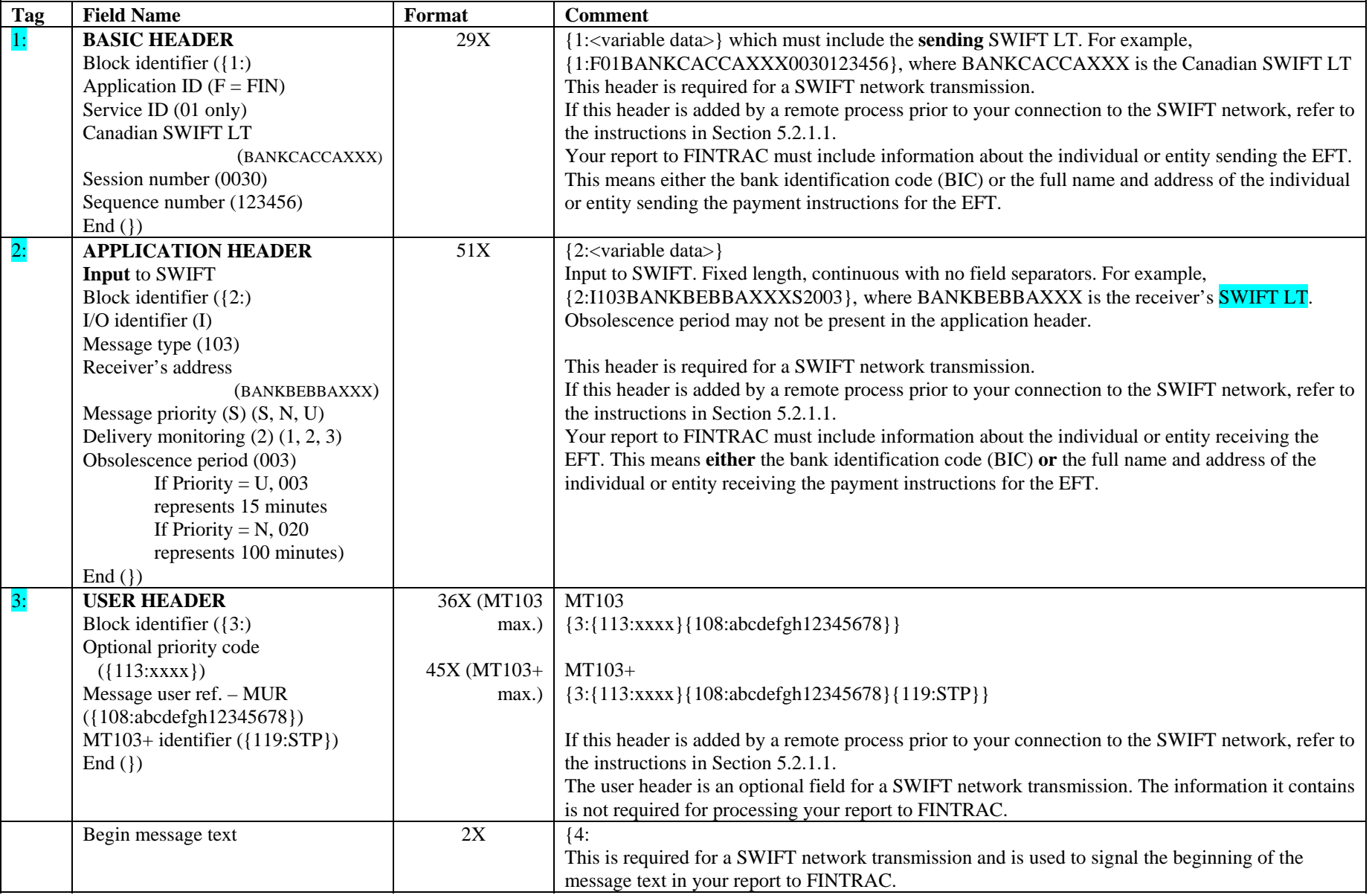

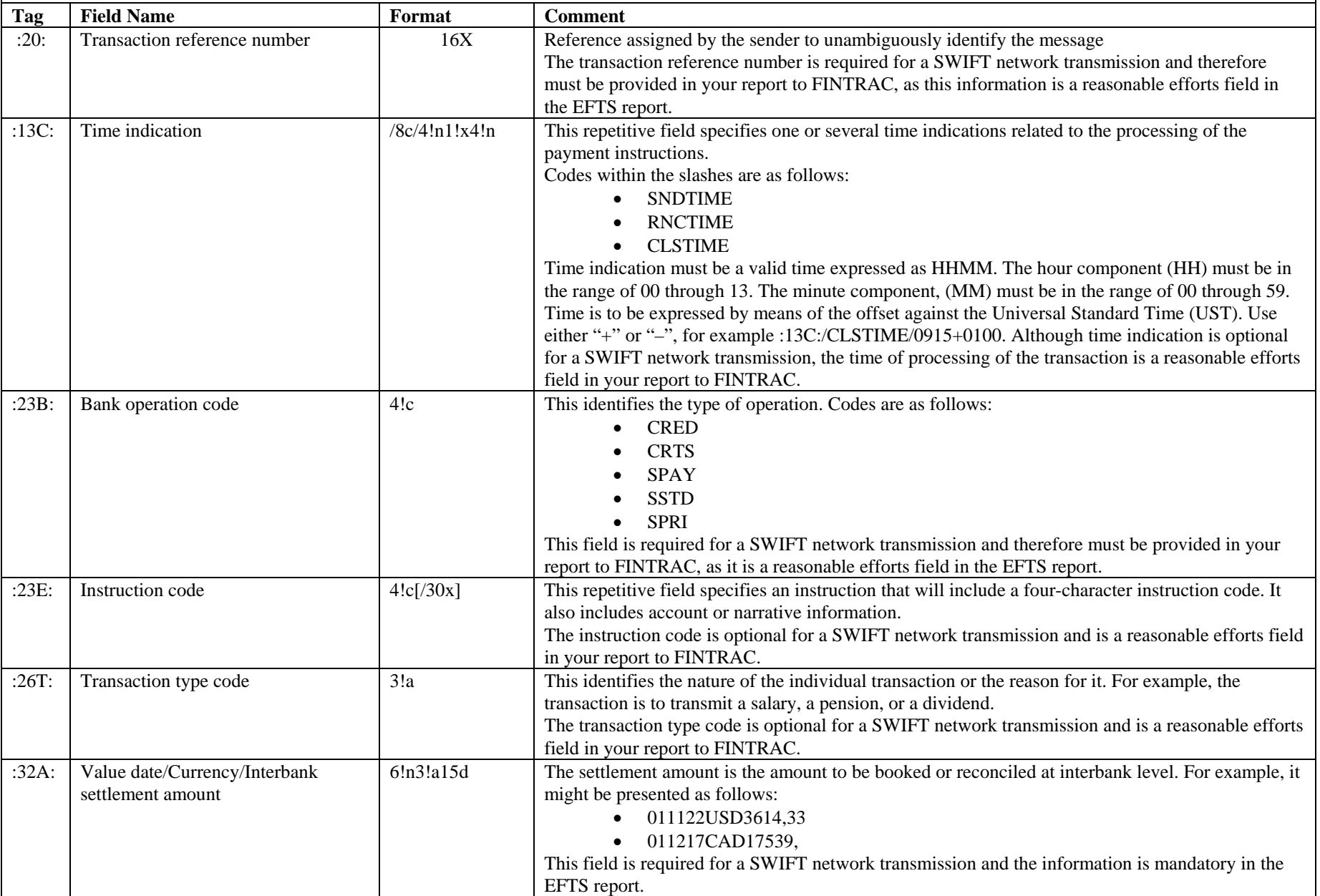

# **SWIFT MT103** – Single Customer Credit Transfer **Batch format 03: Outgoing EFTS Batch format 03: Outgoing EFTS**

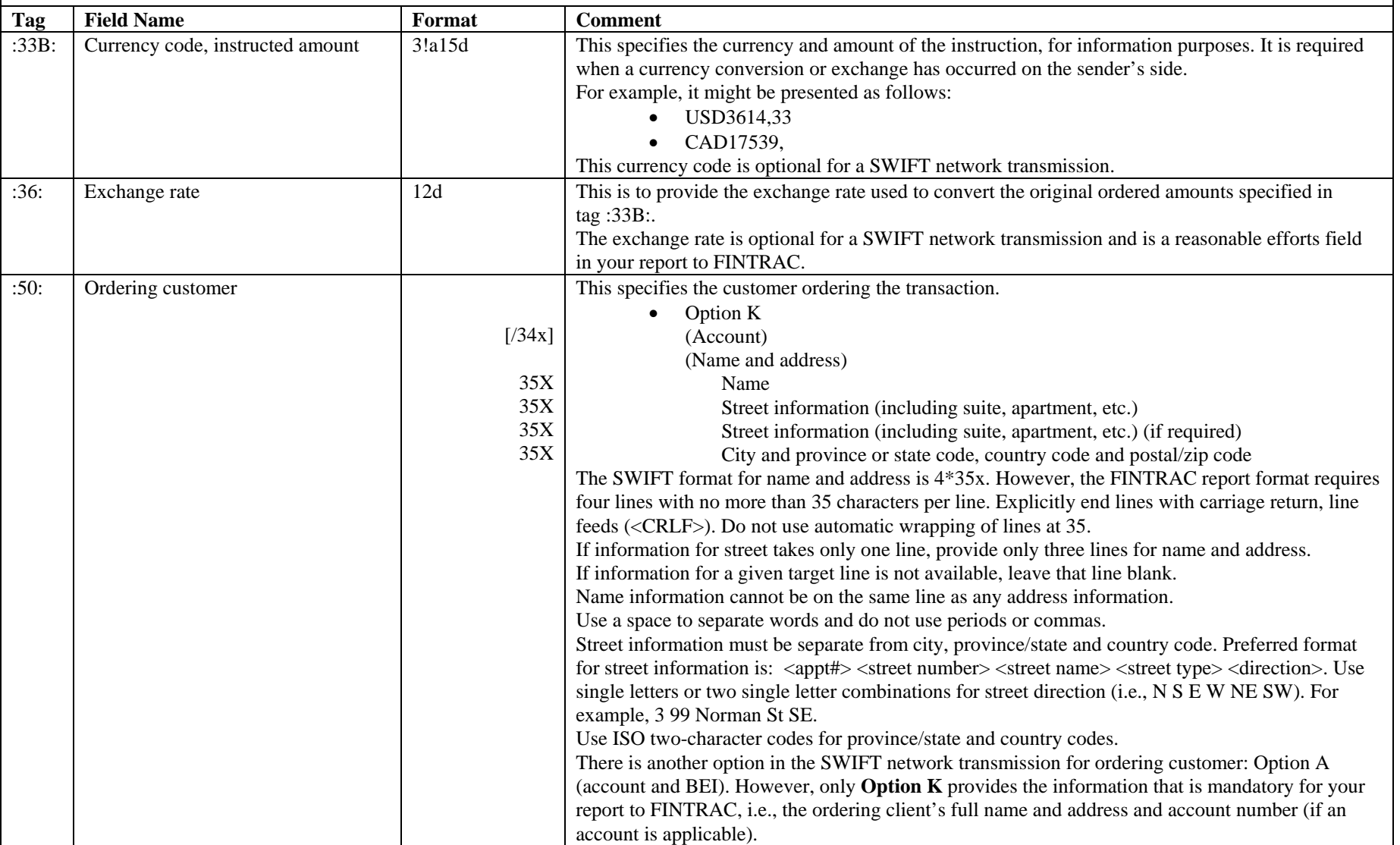

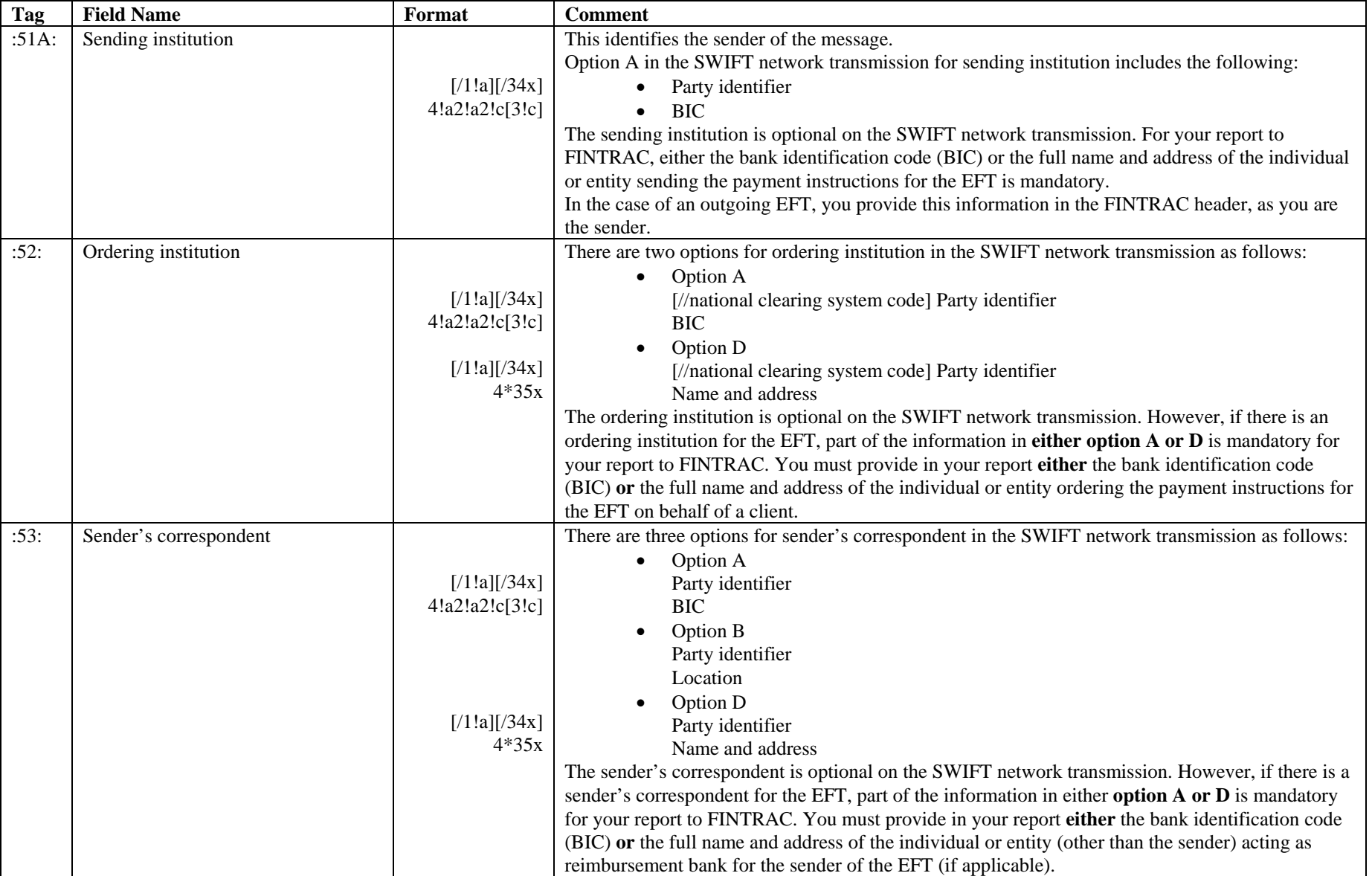

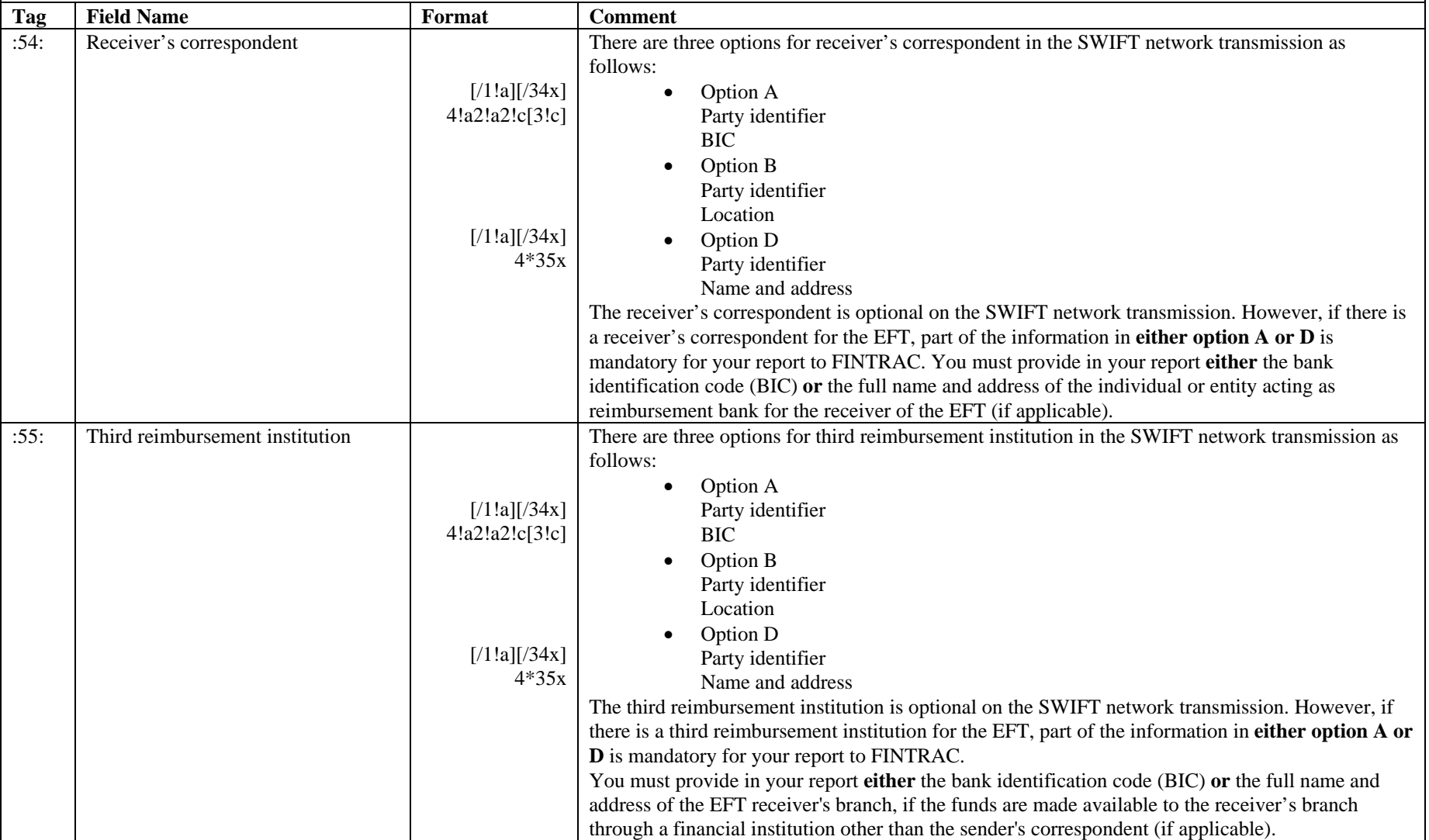

# **SWIFT MT103** – Single Customer Credit Transfer **Batch format 03: Outgoing EFTS Batch format 03: Outgoing EFTS**

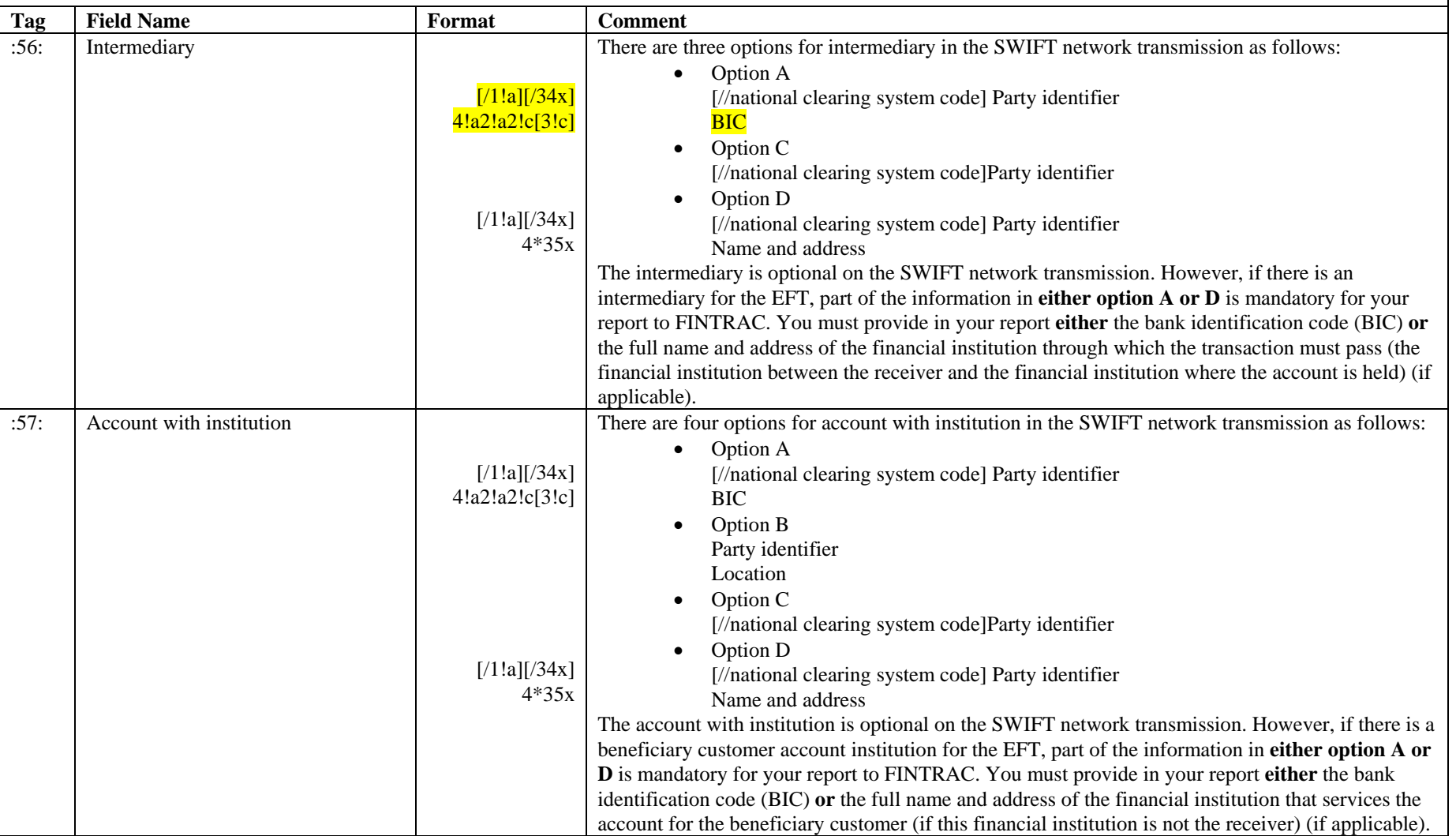

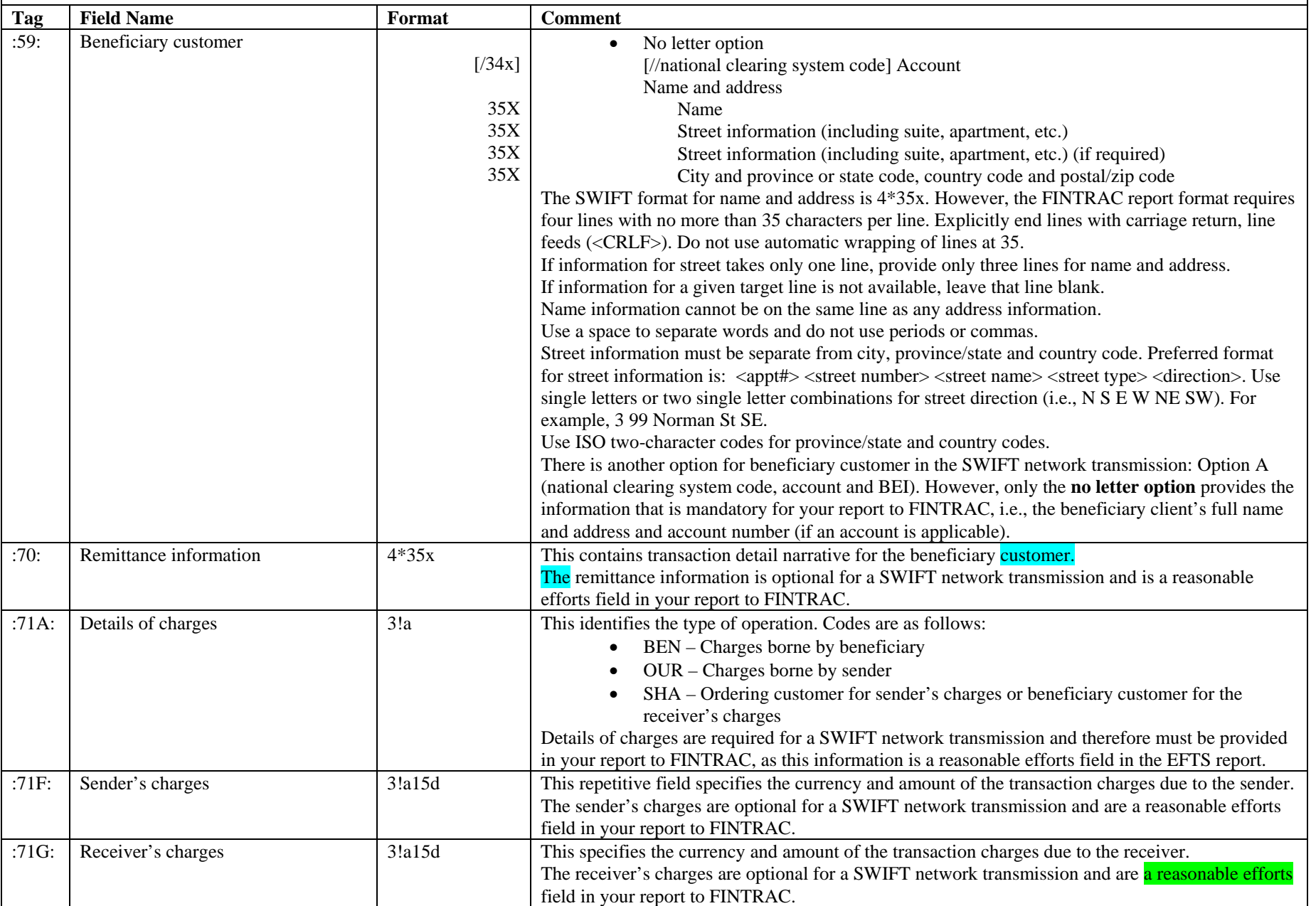

# **SWIFT MT103** – Single Customer Credit Transfer **Batch format 03: Outgoing EFTS Batch format 03: Outgoing EFTS**

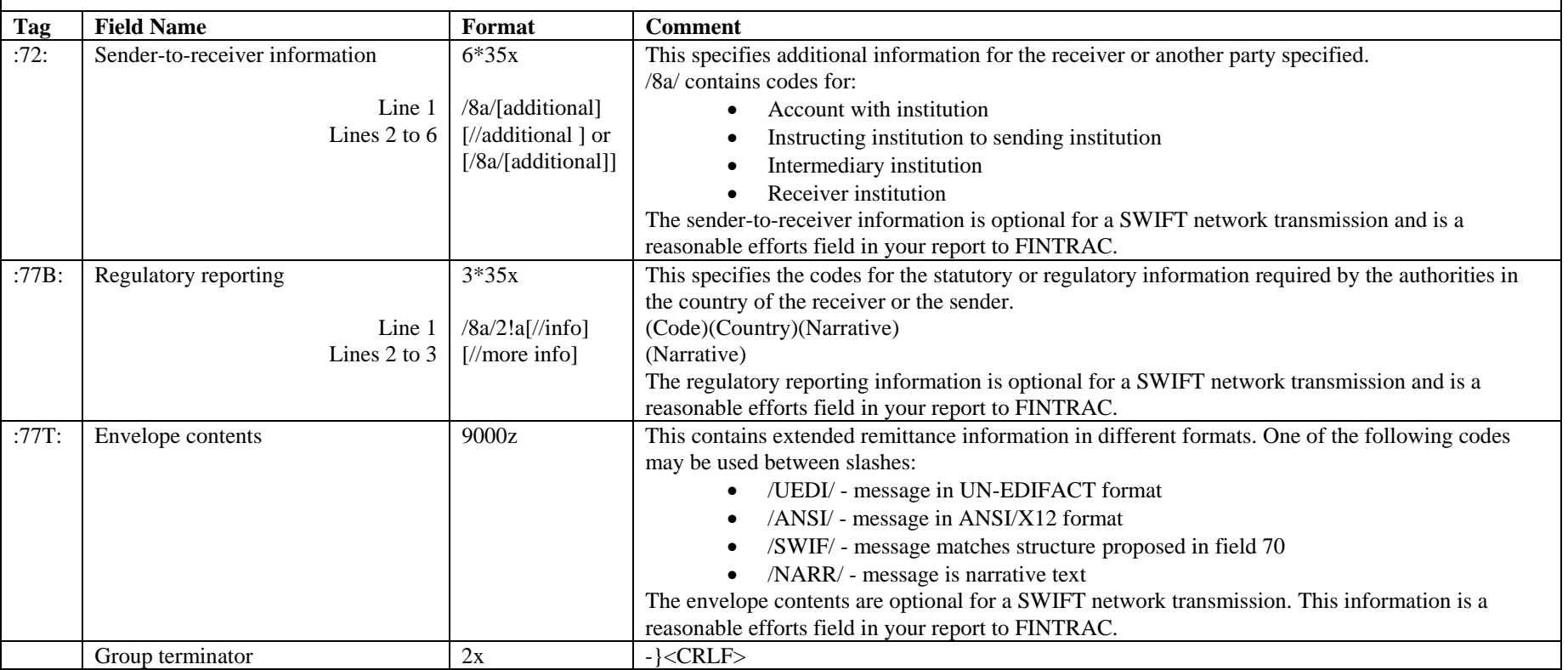

#### **5.2.1.1 Unavailable data for SWIFT basic header, application header and user header**

It is possible that you do not have the SWIFT header message blocks (i.e., the basic header, application header and user header) for outgoing SWIFT messages because these are added during a remote process prior your connection to the SWIFT network. If this is your situation, you will have to create similar header blocks for your outgoing SWIFT reports to include the basic header (block 1) and the application header (block 2) only. In this case, the user header (block 3) is not required in your report to FINTRAC.

The headers you create to replicate the two missing SWIFT headers must follow the same format and length as a SWIFT header block and must provide the following:

- Include information to identify the sender and receiver
- In the basic header (block 1:), include a proper session number (e.g., 0001) and a proper sequence number (e.g., 000001) for each SWIFT message in the batch. For each file created, either increase each sequence number by "1"or increase each session number by "1". The acknowledgement and error messages returned to you by FINTRAC will refer to SWIFT reports by these two fields. These numbers can be duplicated from batch to batch.
- In the application header (block 2), provide the block identifier, the I/O identifier, the message type and the receiver's address.

The information in all other parts of these header blocks can be any values you choose to insert, but must still follow the SWIFT format rules.

Each SWIFT message must be preceded with a properly formatted {4: message block.

# **5.2.2 Incoming SWIFT Message Report**

<span id="page-25-0"></span>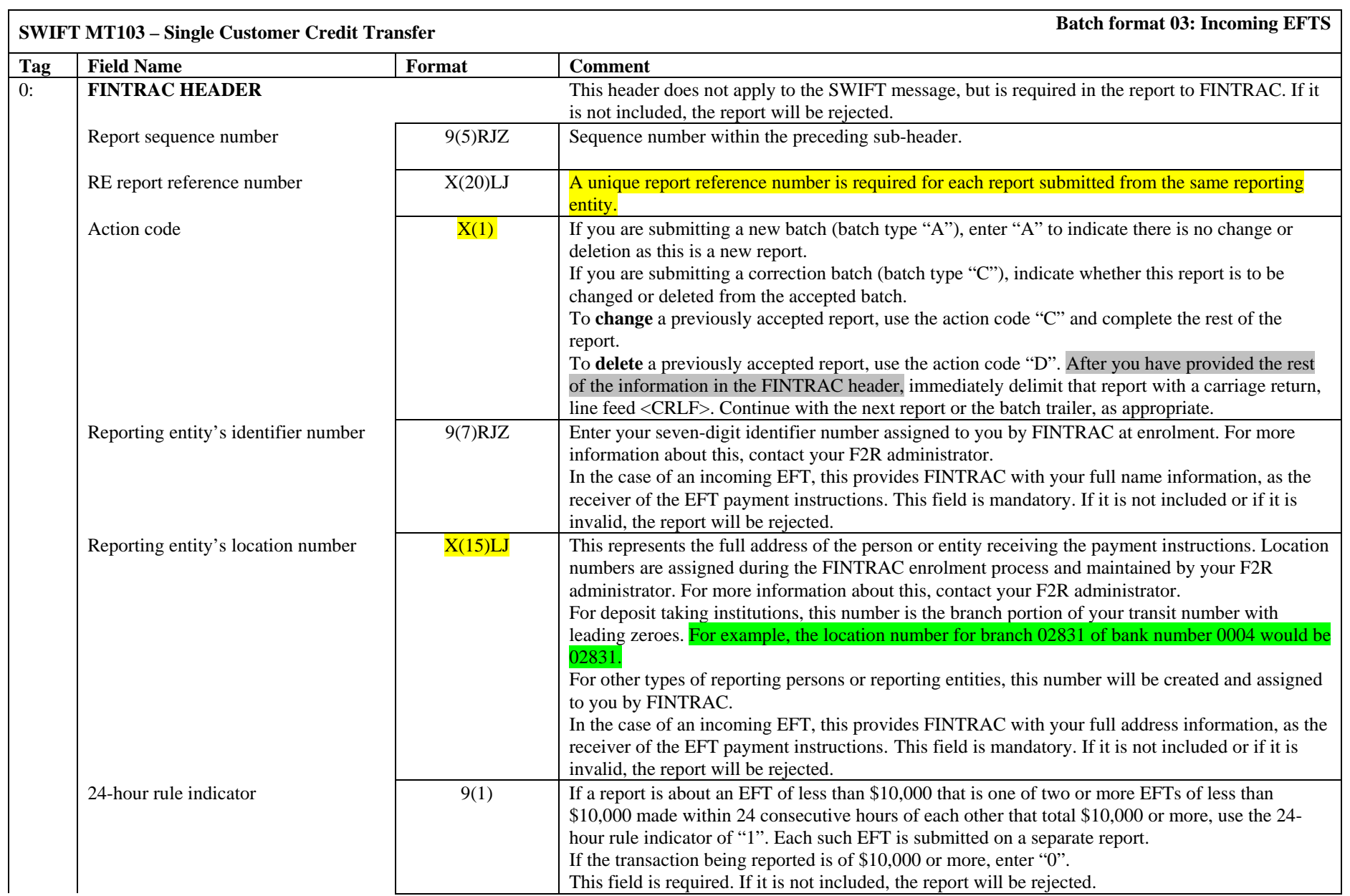

**SWIFT MT103** – Single Customer Credit Transfer **Batch format 03: Incoming EFTS** 

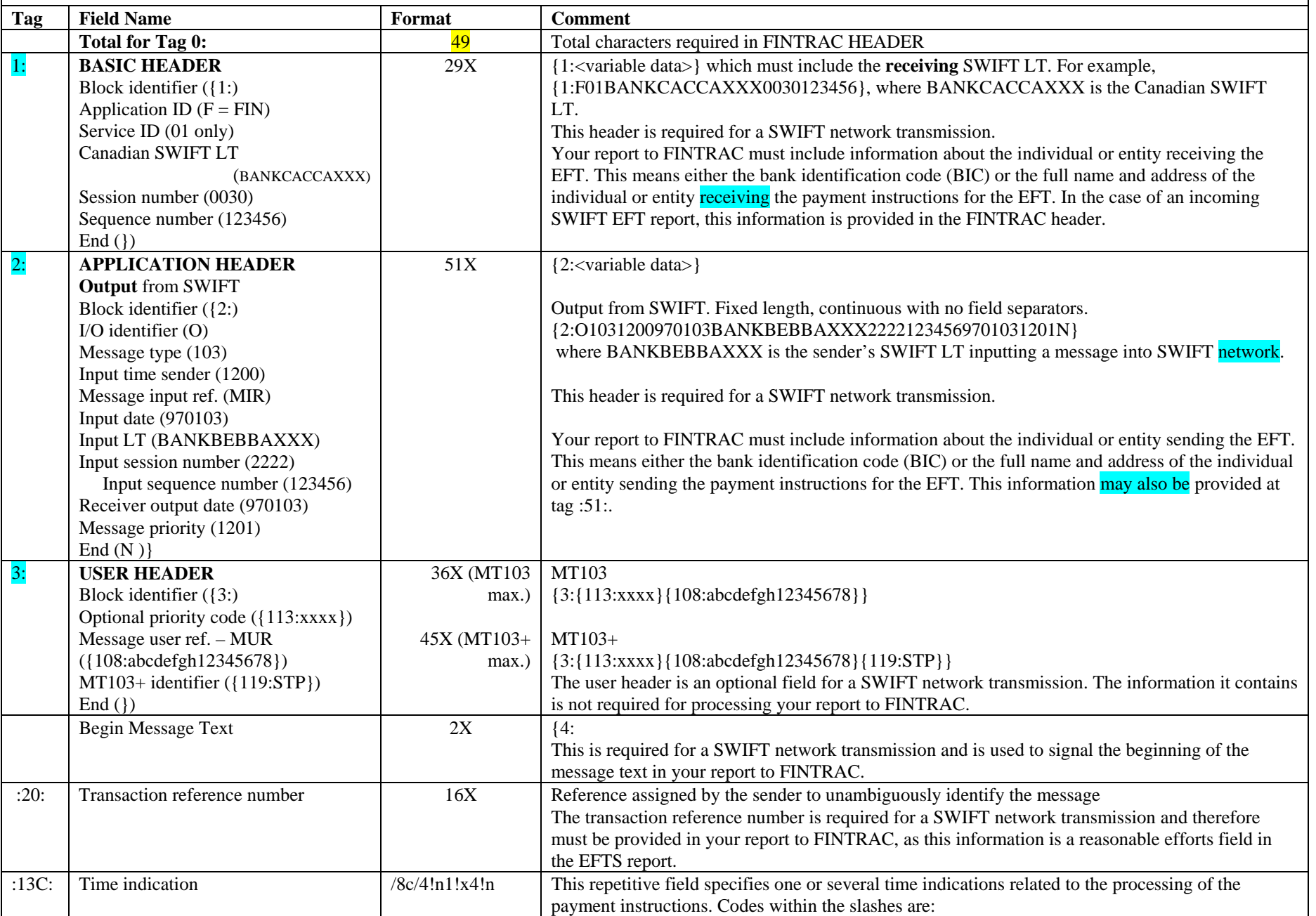

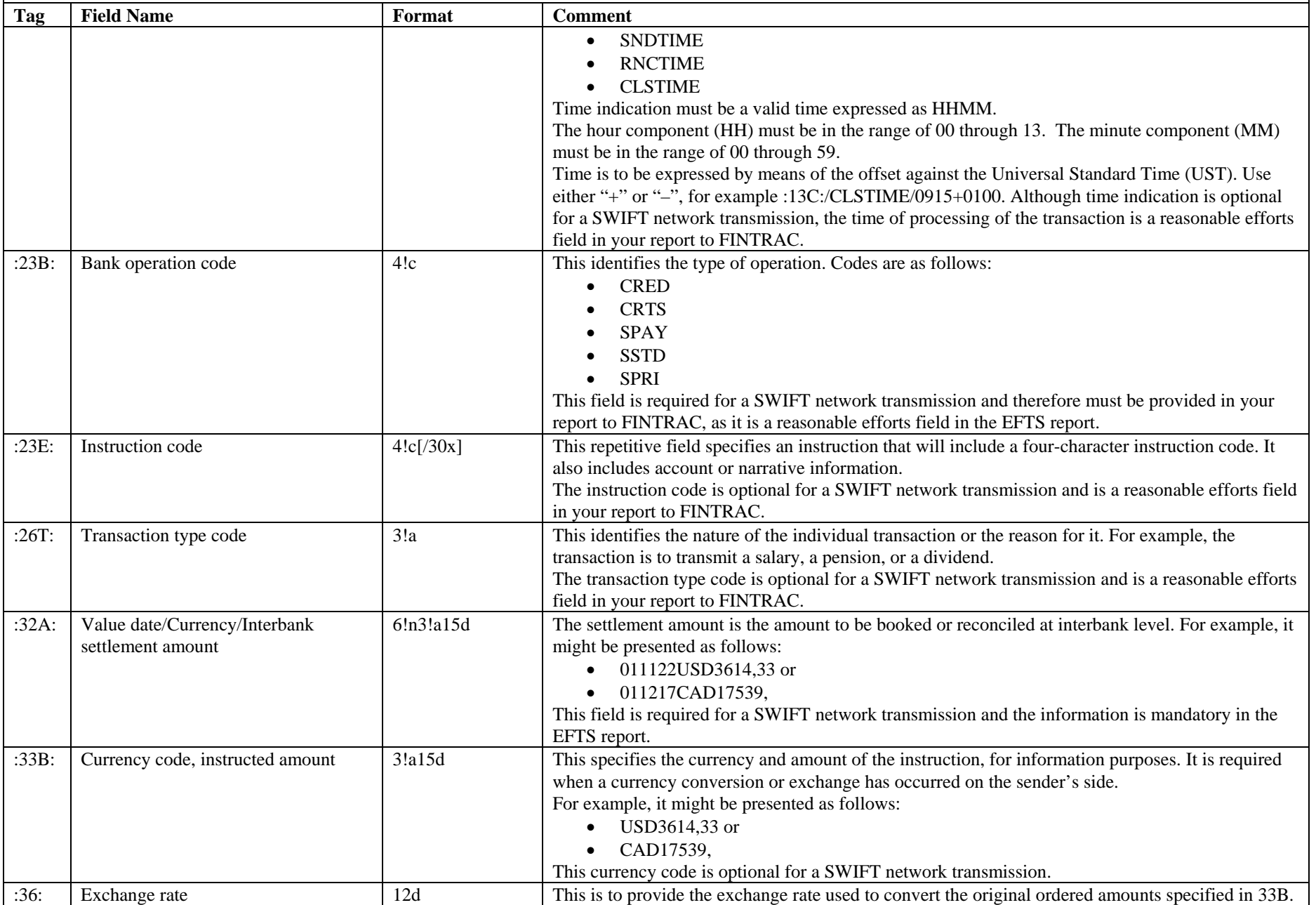

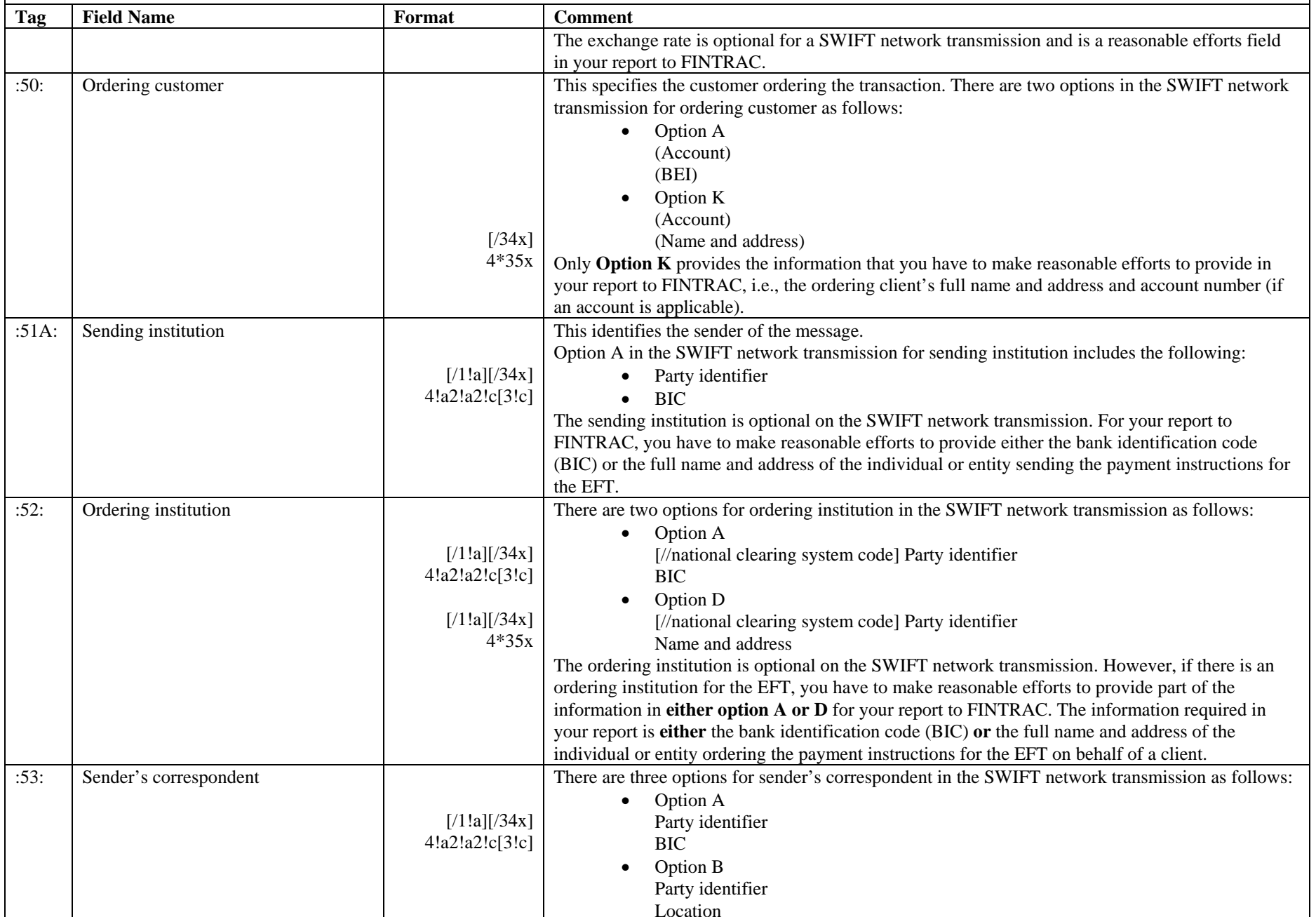

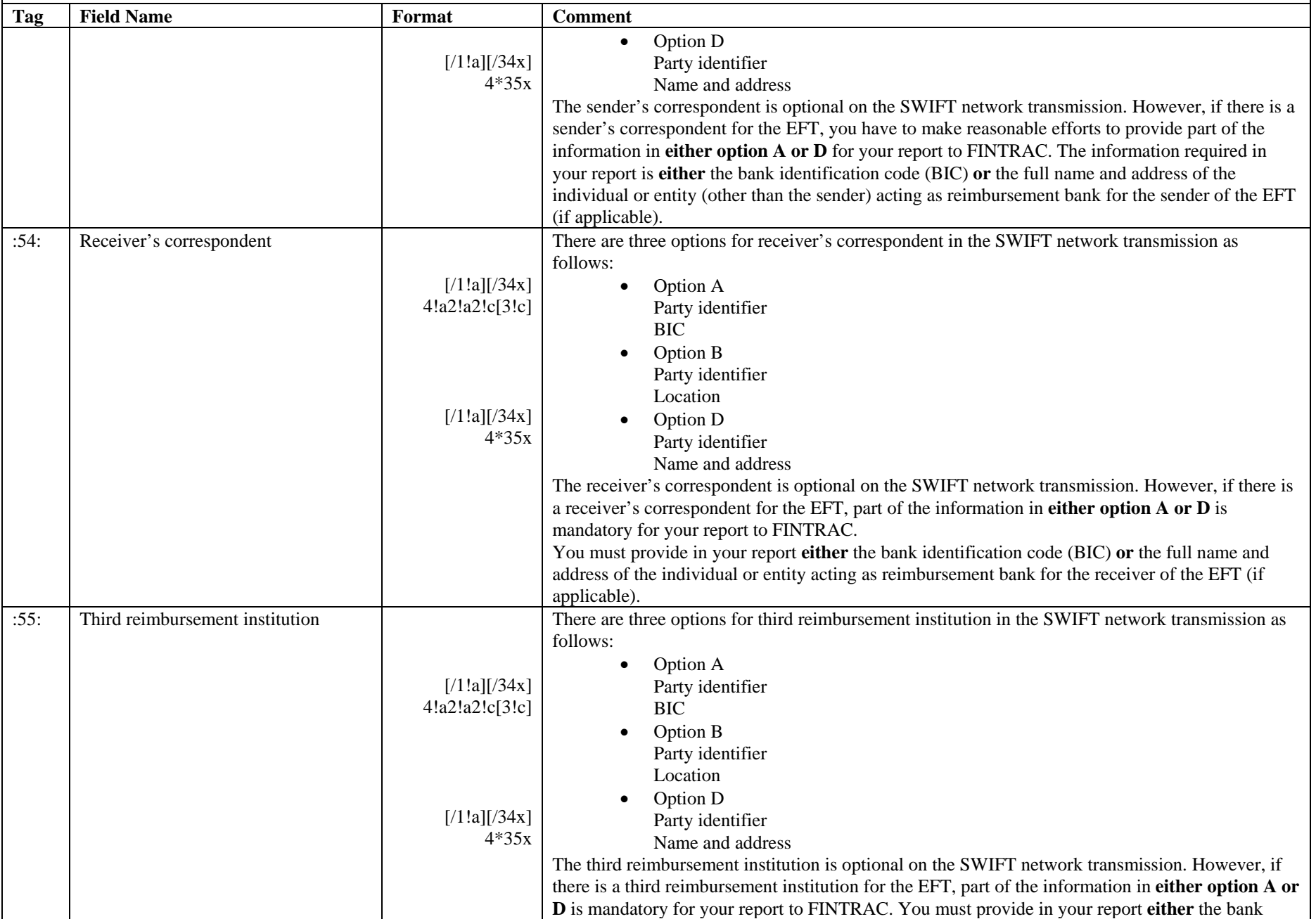

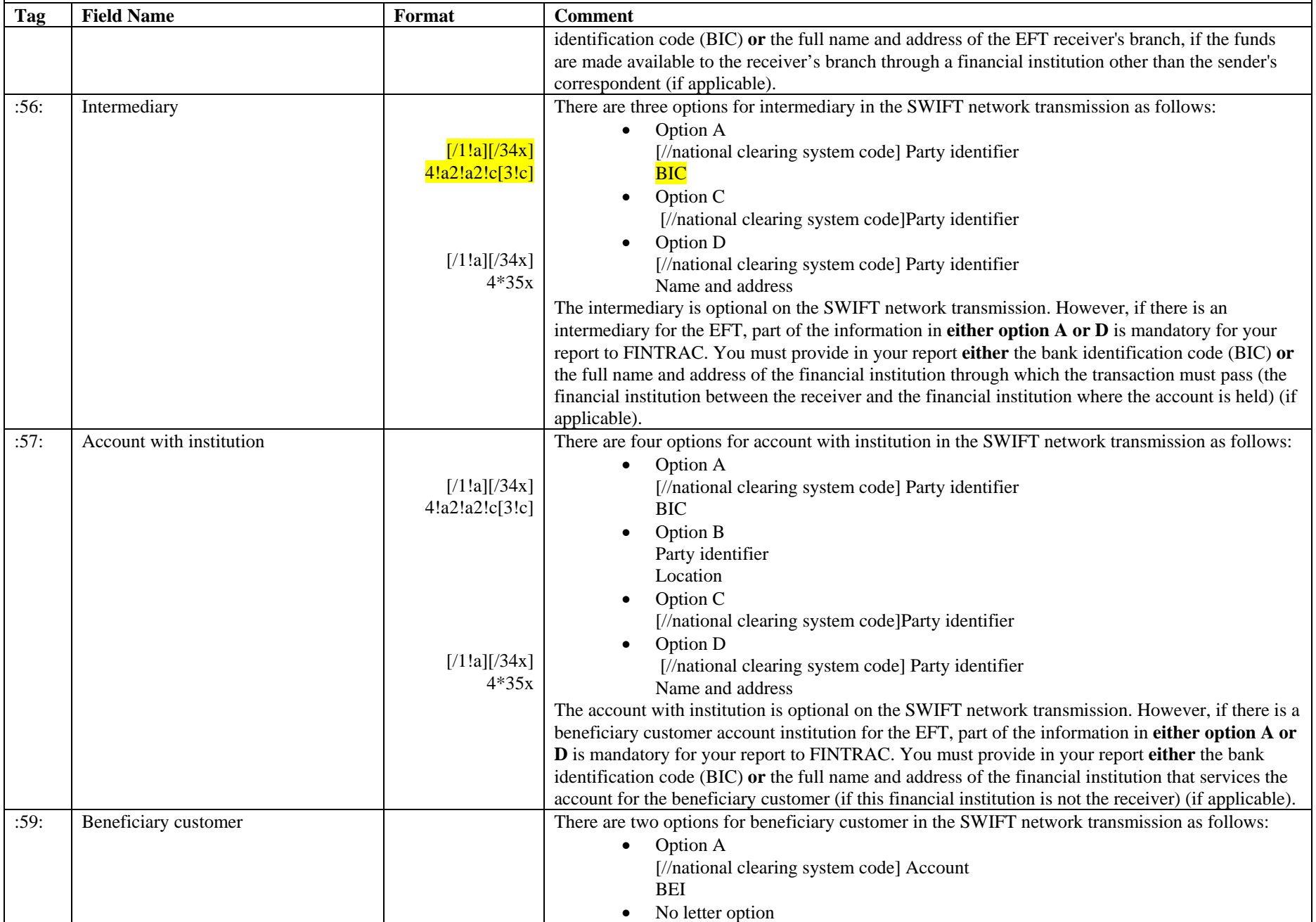

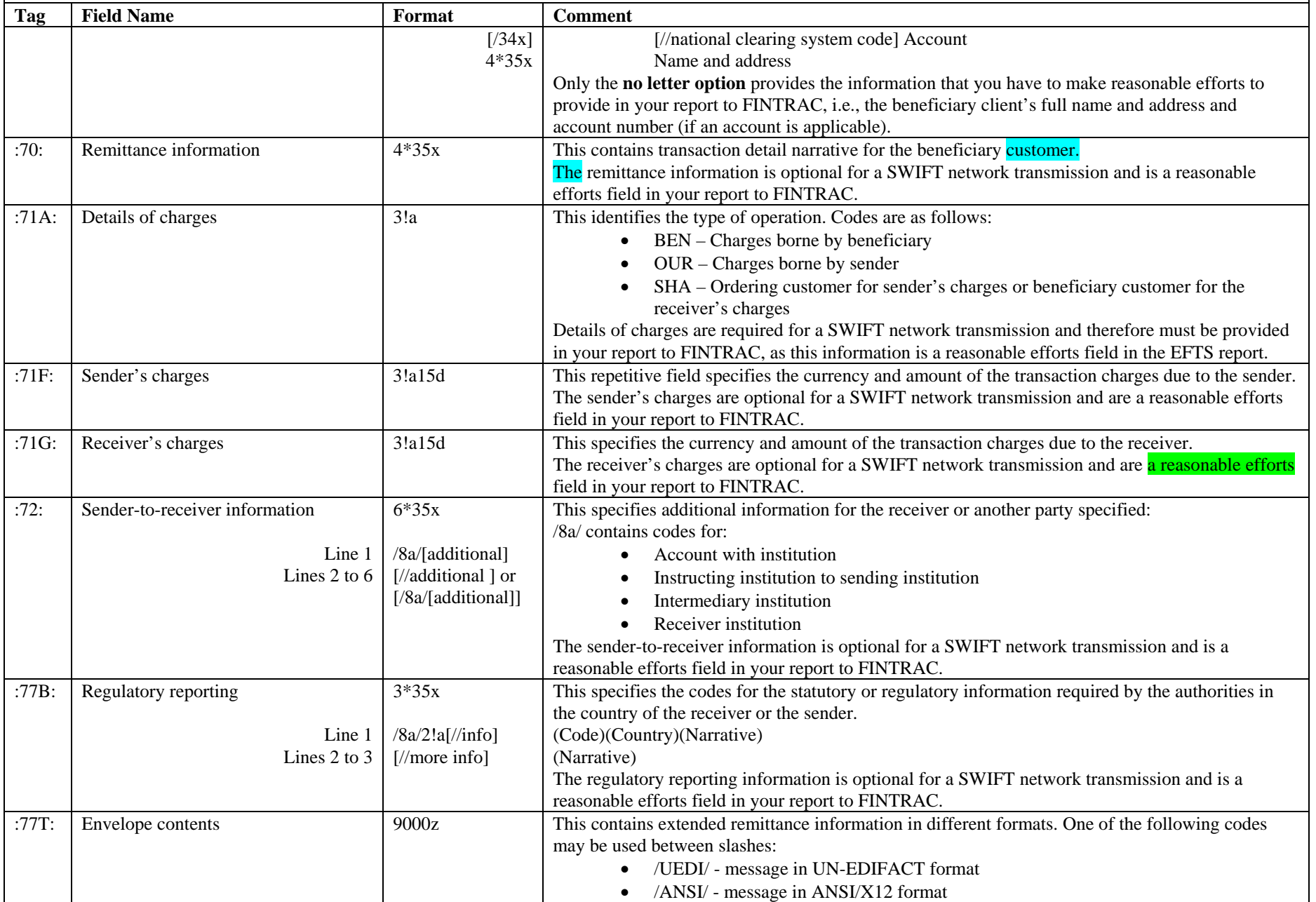

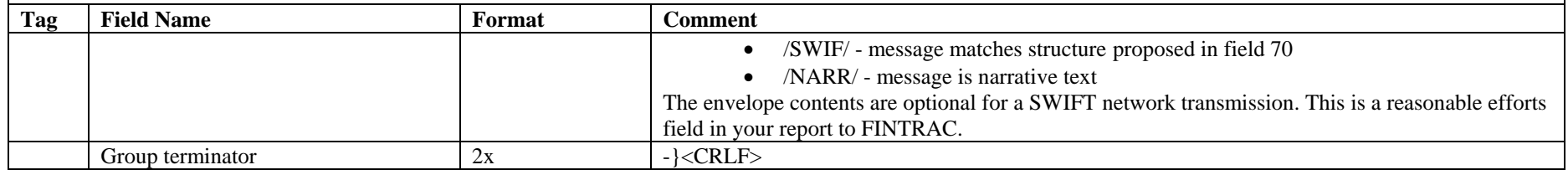

#### <span id="page-33-0"></span>**5.2.3 Example of an outgoing SWIFT EFT report submitted by batch**

1A850EFTS0004567SMITH JOHN 416-555-5555 0000012345678902005071923155500001A000010000103P¶ 1B00001ABC AND COMPANY 00001**¶** 0:0000112345678901234567890A0001234A02831 0**¶** {1:F01FIOMCATTATOR3745200184}{2:I103FISXHKSSAXXXN2020}{4:**¶** :20:3952232095012**¶** :23B:CRED**¶** :32A:021027USD12461,4**¶** :33B:CAD15327,03**¶** :50K:/12345678**¶** COMPANY XYZ**¶** 333 RIVER ROAD W**¶** TORONTO ON CA M5N2W7**¶** :52:FINANCIAL INSTITUTION NAME**¶** 123 MAIN ST**¶** SWIFT CURRENT MB CA R6S7G4**¶** :57D:/FW999999999**¶** FOREIGN BANK NAME**¶** 1301 25 EMPIRE ROAD**¶** FEDERATION SQARE**¶** NY NY 12345**¶** :59:/33555-232**¶** MR SOMEONE**¶** 229 WINDMILL ST NW**¶** QUEENS**¶** NY NY 12744**¶** :70:INVOICE SJ6633344**¶** :71A:SHA**¶** -}**¶** 1C00001**¶**

In the example above, the symbol "**¶**" represents the required carriage return, line feed (<CRLF>).

The presentation shown above for the SWIFT headers information has the basic header, application header and the signal for the beginning of the message text on the same line ({1:F01FIOMCATTATOR3745200184}{2:I103FISXHKSSAXXXN2020}{4:**¶**). That part of your report can also be presented with <CRLF> between each of those fields (see the example in Section 5.2.4).

#### <span id="page-34-0"></span>**5.2.4 Example of an incoming SWIFT EFT report submitted by batch**

1A850EFTS0004567SMITH JOHN 416-555-5555 0000012345678902005071923155500001A000010000103P¶<br>1B00001ABC AND COMPANY 00001¶ 1B00001ABC AND COMPANY 000011 000011 0:00001EFT2734 A00123452355 0¶ {1:F01BANKCABBAXXX1234123456}¶  ${2:01032056050813BANKUSNYAXXX12341234560508131201N}$  ${4: \ \P}$ :20:AB123456789¶ :23B:CRED¶ :32A:050812CAD15750,00¶ :33B:USD12915,¶ :36:1,2195¶ :50K:COMPANY NAME INC¶ 123 MAIN STREET W¶ MIAMI FL USA 12345-1234¶ :52D:/FW123 456 789¶ US BANK NAME¶ CONSTITUTION SQUARE¶ 55 MAIN STREET¶ PHILIDELPHIA PA USA 12345¶ :57D:CANADIAN BANK NAME¶ 1700 RIVERSIDE DRIVE NW¶ WINNIPEG MB CANADA X0X0X0¶ :59:/1234567¶ JOHN DOE¶ 306 222 MAIN ST¶ BRANDON MB CANADA X0X0X0¶ :71A:SHA¶ :72:/REC/REF:INVOICE 12345¶ //DATED 20050713¶  $-\}$ ¶ 1C00001**¶**

In the example above, the symbol " **¶** " represents the required carriage return, line feed (<CRLF>).

The presentation shown above for the SWIFT header information separates the basic header, application header and the signal for the beginning of the message text (i.e., the three lines beginning with " $\{1:$ ", " $\{2:$ " and " $\{4:$ "). That part of your report can also be presented without the carriage return, line feed between each of those fields (see the example in Section 5.2.3).

# <span id="page-35-0"></span>**6 ACKNOWLEDGEMENT FORMATTING**

The following charts provide details on how FINTRAC acknowledgement files are formatted for SWIFT batches submitted to FINTRAC.

# **6.1 DETAILED SPECIFICATION LAYOUT –BATCH ACKNOWLEDGEMENT**

### **6.1.1 Acknowledgement Layout**

The following tables outline the format for the acknowledgement messages returned to you once a batch has been processed by FINTRAC. All tag fields are three characters, left justified and space-filled.

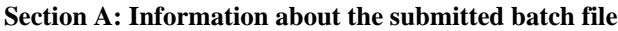

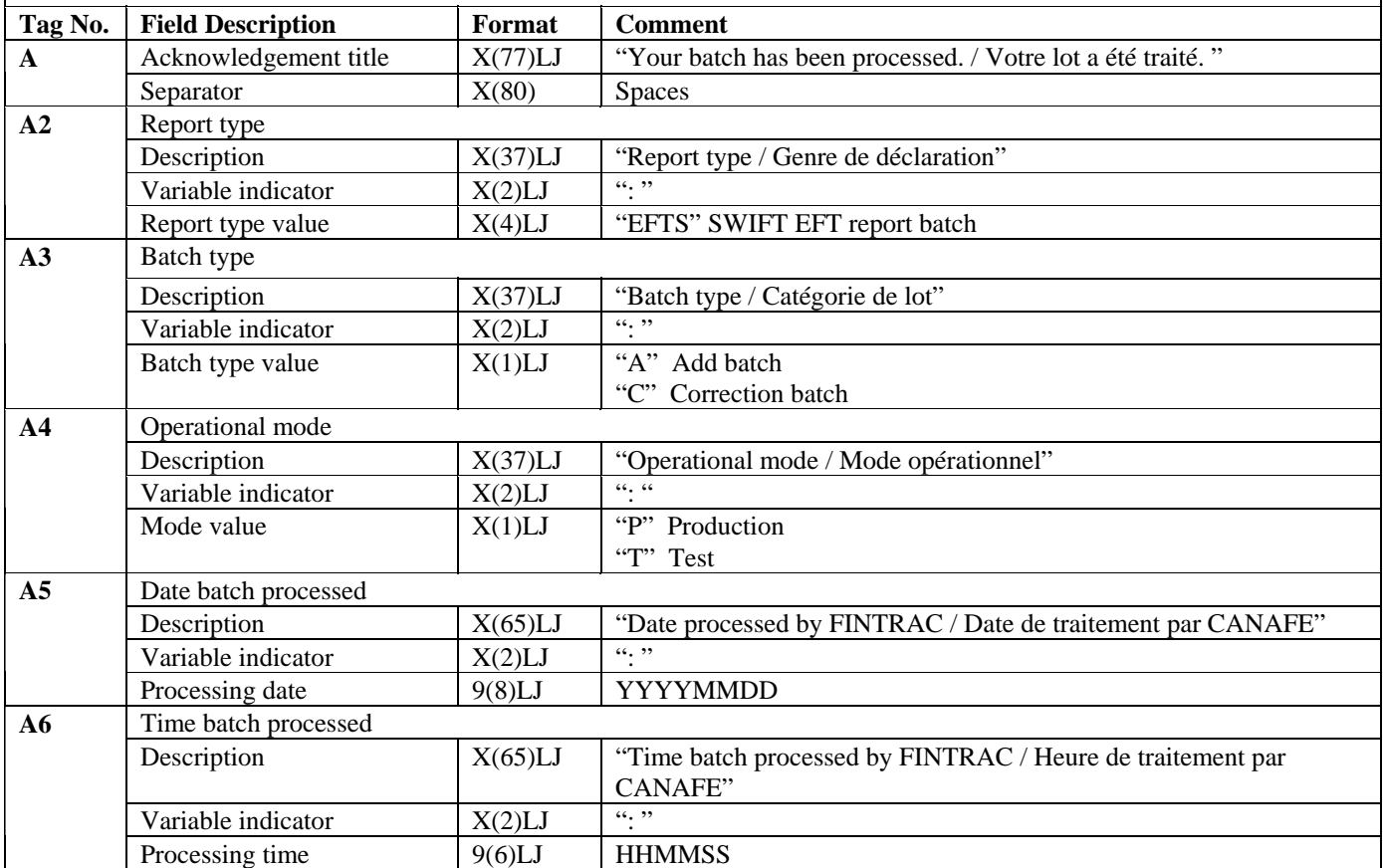

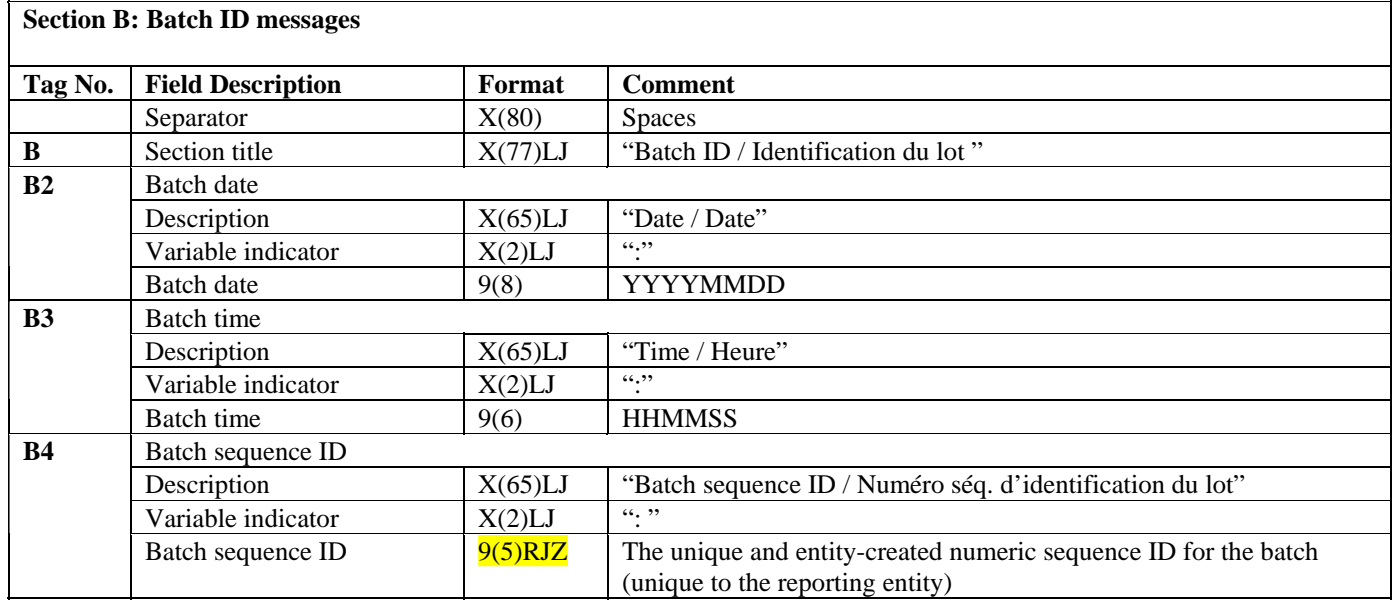

### **Section C: Batch processing messages**

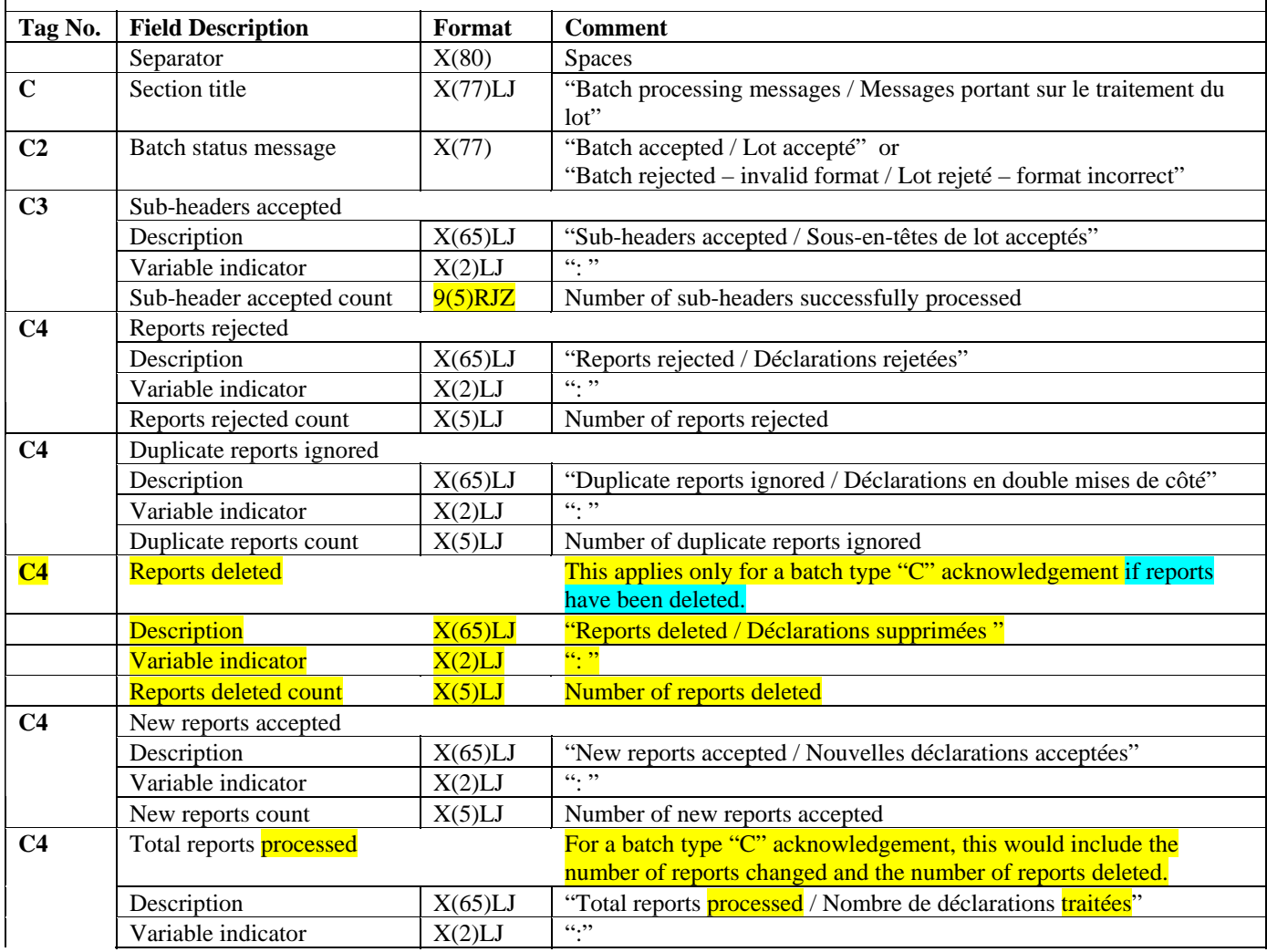

#### **Section C: Batch processing messages**

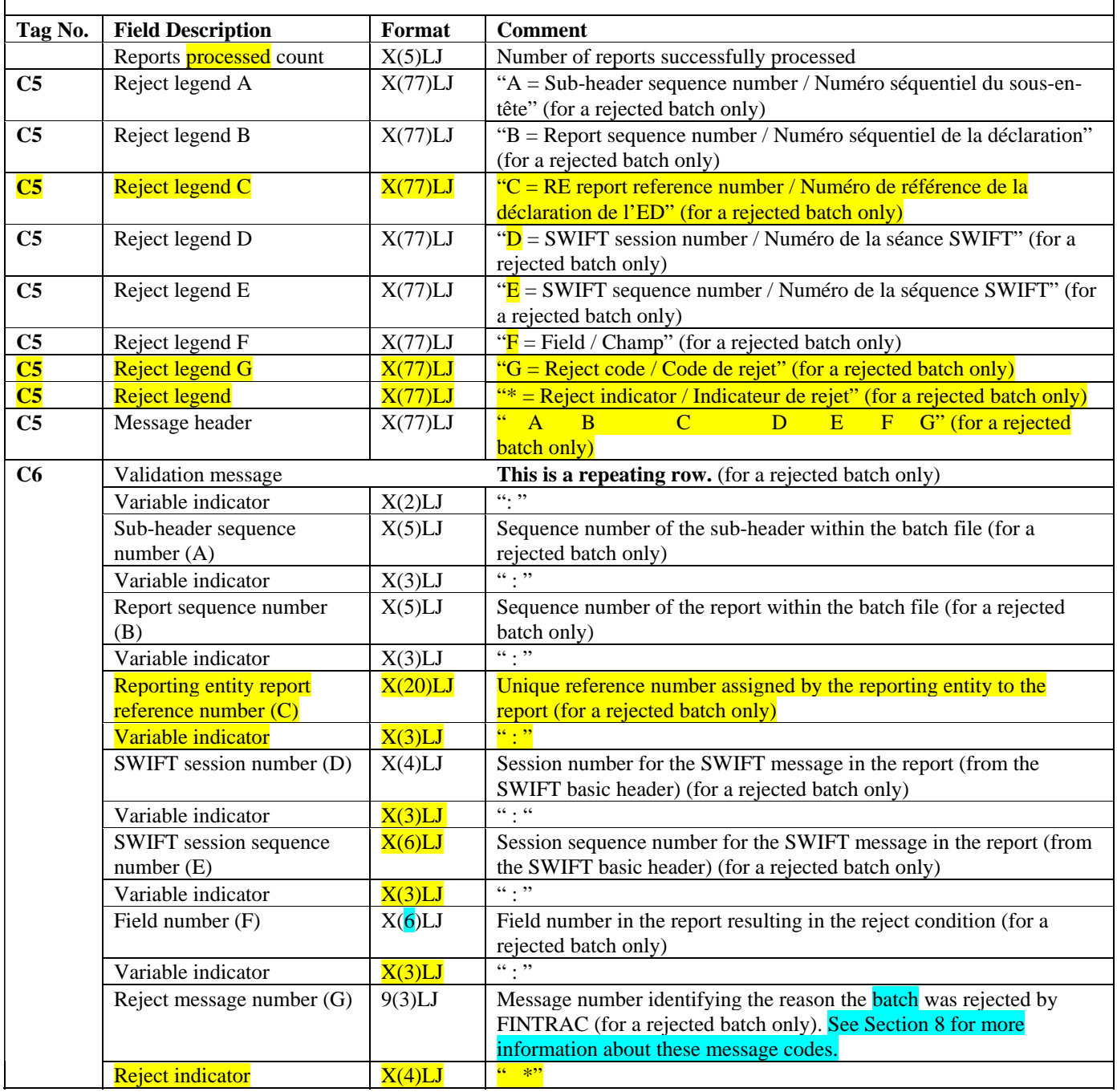

#### **Section D**: **Messages on accepted reports, reports in error and reports rejected**  (for accepted batches only)

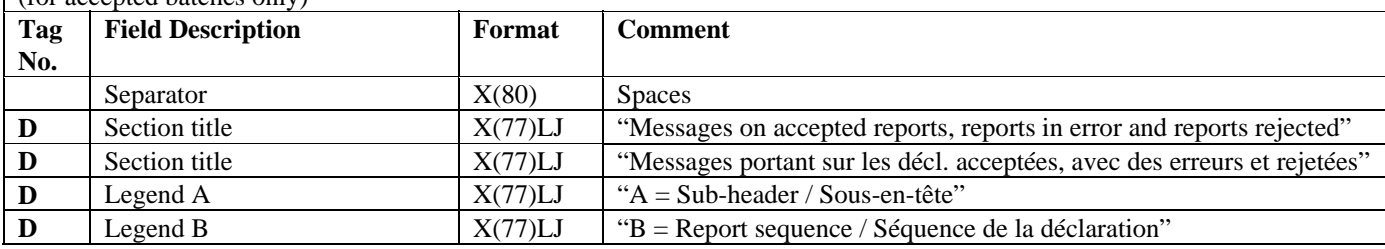

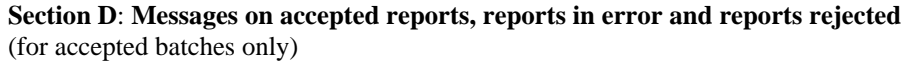

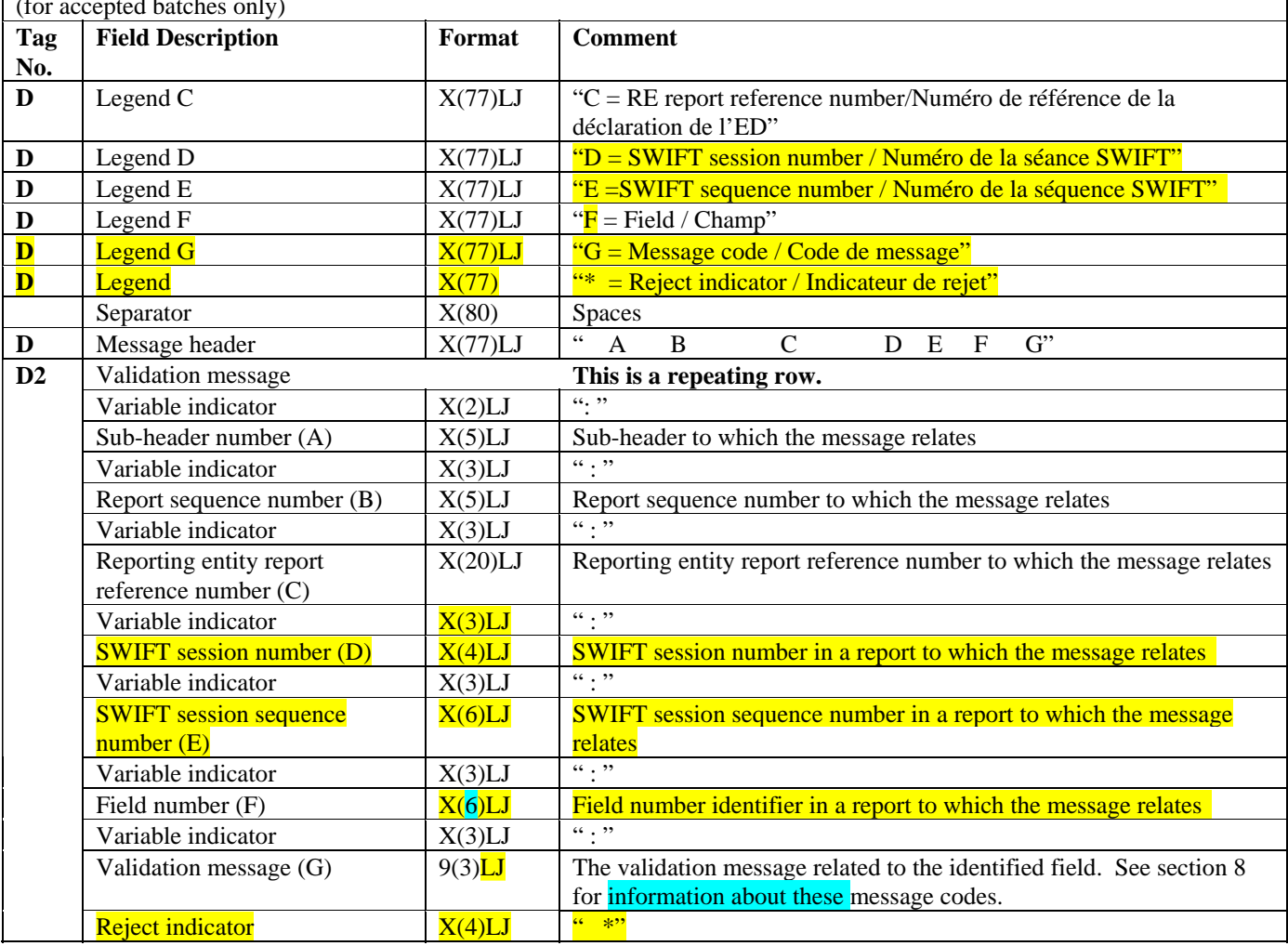

#### **Section E: Sub-header and report processing totals**

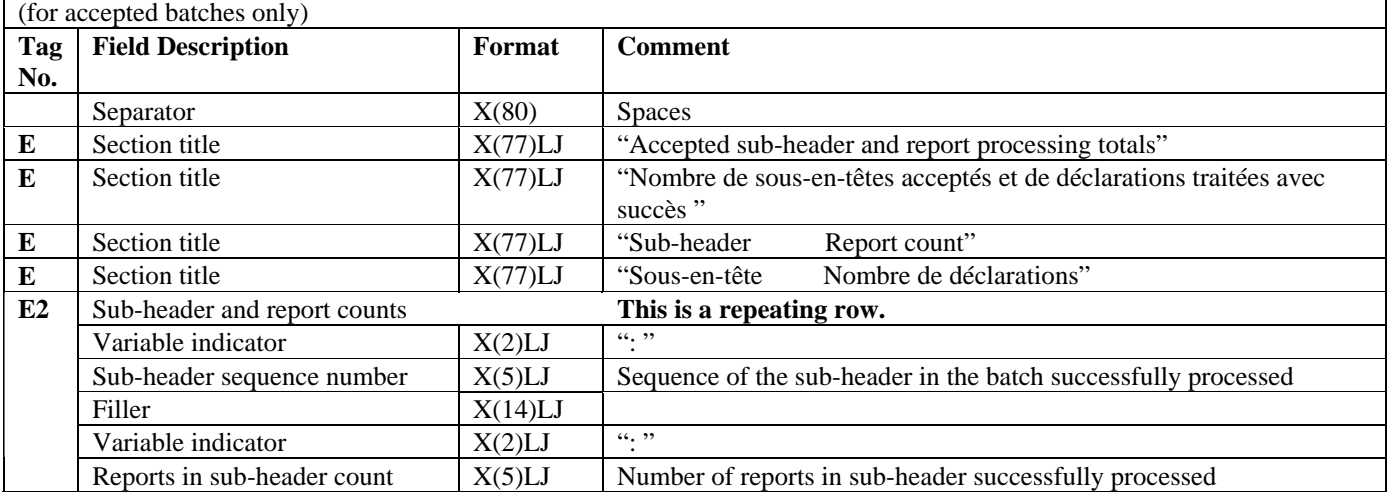

#### **Section F: End of report**

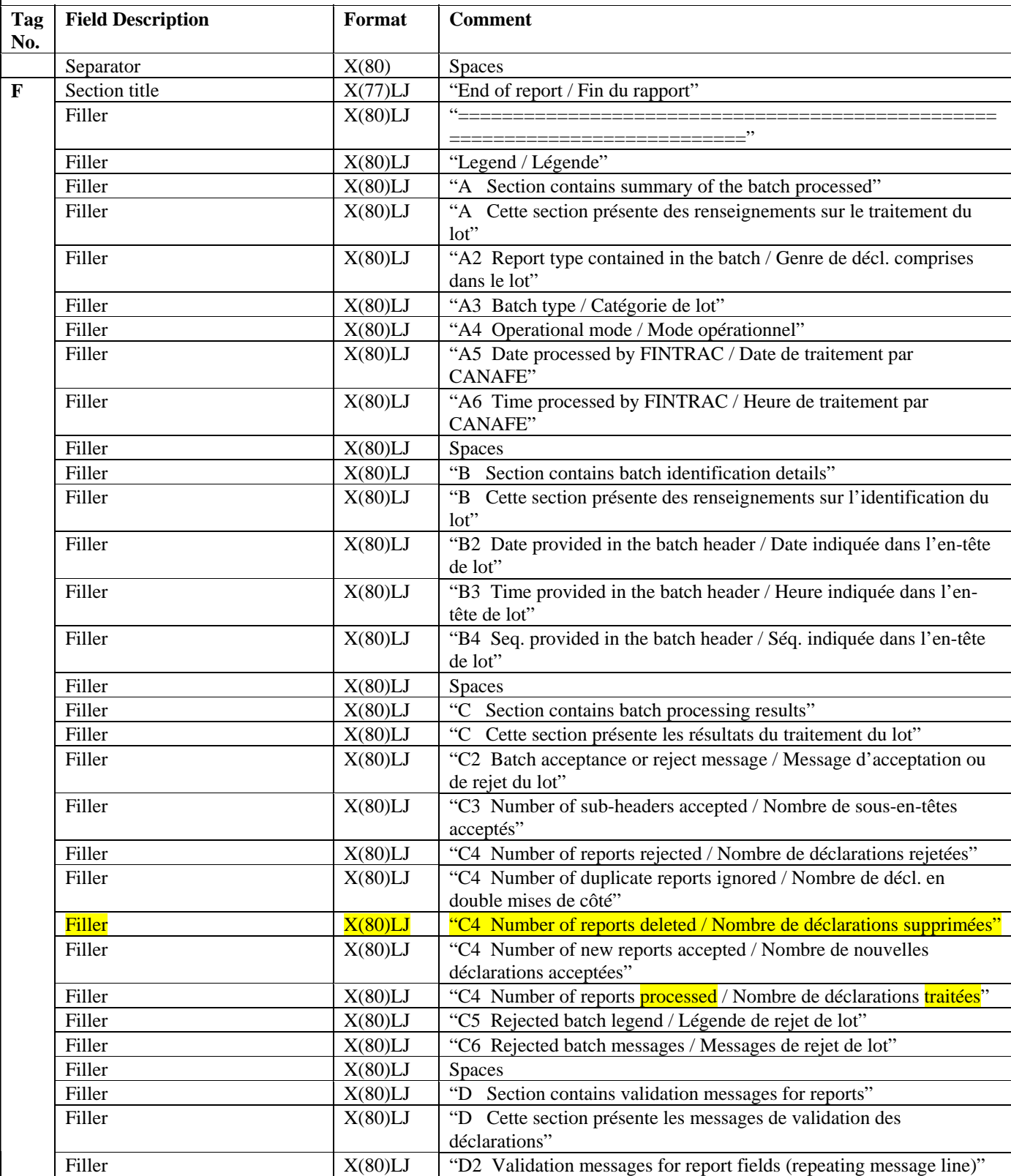

### **Section F: End of report**

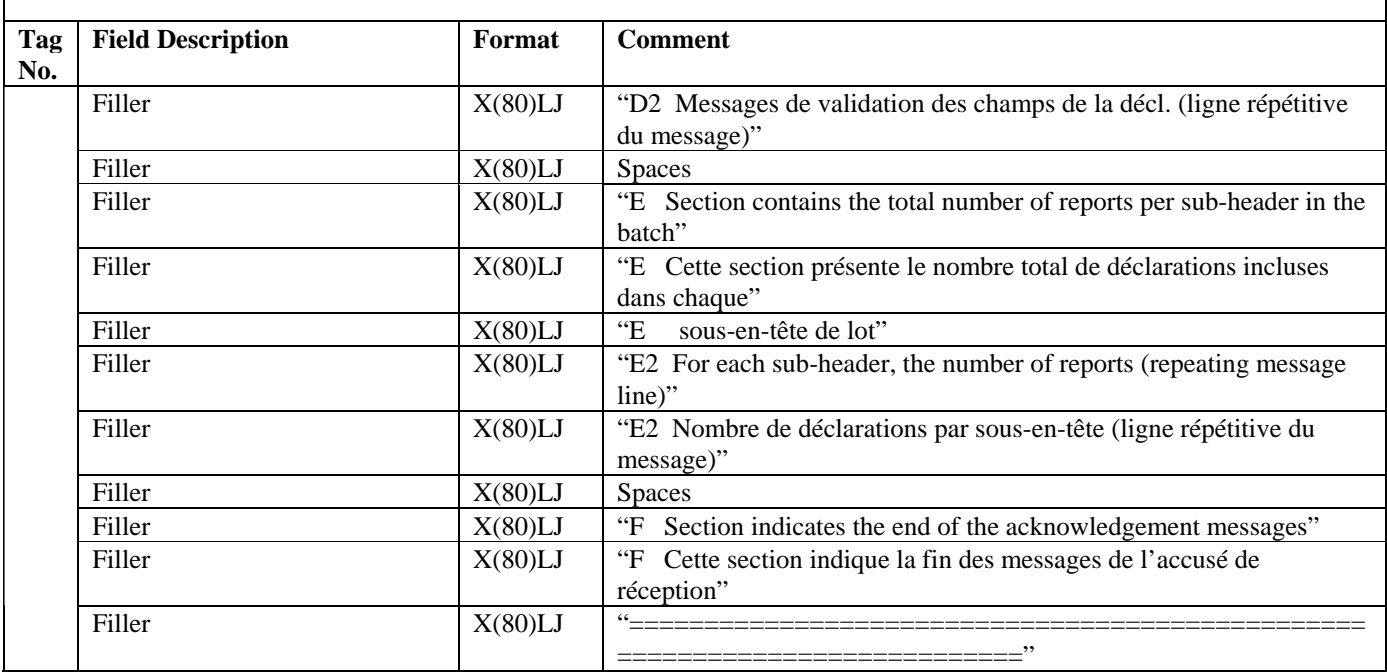

Note: The legend will be sent with all acknowledgements.

#### <span id="page-41-0"></span>**6.1.2 Acknowledgement Examples**

#### **6.1.2.1 Acknowledgement example for an accepted batch**

A Your batch has been processed. / Votre lot a été traité. A2 Report type / Genre de déclaration : EFTS A3 Batch type / Catégorie de lot : A A4 Operational mode / Mode opérationnel : P A5 Date batch processed by FINTRAC / Date de traitement par CANAFE : 20050723 A6 Time batch processed by FINTRAC / Heure de traitement par CANAFE : 041733 B Batch ID / Identification du lot B2 Date / Date : 20050722 B3 Time / Heure : 234527 B4 Batch sequence ID / Numéro séq. d'identification du lot : 00003 C Batch processing messages / Messages portant sur le traitement du lot C2 Batch accepted / Lot accepté C3 Sub-headers accepted / Sous-en-têtes de lot acceptés : 00001 C4 Reports rejected / Déclarations rejetées  $: 1$ C4 Duplicate reports ignored / Déclarations en double mises de côté : 0<br>C4 Reports deleted / Déclarations supprimées C4 Reports deleted / Déclarations supprimées : 0 C4 New reports accepted / Nouvelles déclarations acceptées : 3 C4 Total reports processed / Nombre de déclarations traitées : 4 D Messages on accepted reports, reports in error and reports rejected D Messages portant sur les décl. acceptées, avec des erreurs et rejetées D A = Sub-header / Sous-en-tête D B = Report sequence / Séquence de la déclaration D C = RE report reference number/Numéro de référence de la déclaration de l'ED D D = SWIFT session number / Numéro de la séance SWIFT D E = SWIFT sequence number / Numéro de la séquence SWIFT D  $\mathbf{F}$  = Field / Champ D G = Message code / Code de message D \* = Reject indicator / Indicateur de rejet D A B C D E F G D2 : 1 : 1 : 111111234567 : 0001 : 000002 : {2: : 9 \* E Accepted sub-header and report processing totals E Nombre de sous-en-têtes acceptés et de déclarations traitées avec succès E Sub-header Report count<br>E Sous-en-tête Nombre de dée Nombre de déclarations E2 : 1 :  $3$ F End of report / Fin du rapport ============================================================================ Legend / Légende A Section contains summary of the batch processed A Cette section présente des renseignements sur le traitement du lot A2 Report type contained in the batch / Genre de décl. comprises dans le lot A3 Batch type / Catégorie de lot A4 Operational mode / Mode opérationnel A5 Date processed by FINTRAC / Date de traitement par CANAFE A6 Time processed by FINTRAC / Heure de traitement par CANAFE B Section contains batch identification details B Cette section présente des renseignements sur l'identification du lot

B2 Date provided in the batch header / Date indiquée dans l'en-tête de lot B3 Time provided in the batch header / Heure indiquée dans l'en-tête de lot B4 Seq. provided in the batch header / Séq. indiquée dans l'en-tête de lot C Section contains batch processing results C Cette section présente les résultats du traitement du lot C2 Batch acceptance or reject message/Message d'acceptation ou de rejet du lot C3 Number of sub-headers accepted / Nombre de sous-en-têtes acceptés C4 Number of reports rejected / Nombre de déclarations rejetées C4 Number of duplicate reports ignored / Nombre de décl. en double mises de côté C4 Number of reports deleted / Nombre de décl. supprimées C4 Number of new reports accepted / Nombre de nouvelles déclarations acceptées C4 Number of reports processed / Nombre de déclarations traitées C5 Rejected batch legend / Légende de rejet de lot C6 Rejected batch messages / Messages de rejet de lot D Section contains validation messages for reports D Cette section présente les messages de validation des déclarations D2 Validation messages for report fields (repeating message line) D2 Messages de validation des champs de la décl.(ligne répétitive du message) E Section contains the total number of reports per sub-header in the batch E Cette section présente le nombre total de déclarations incluses dans chaque E sous-en-tête de lot E2 For each sub-header, the number of reports (repeating message line)

E2 Nombre de déclarations par sous-en-tête (ligne répétitive du message)

F Section indicates end of the acknowledgement messages<br>F Cette section indique la fin des messages de l'accusé

Cette section indique la fin des messages de l'accusé de réception

**6.1.2.2 Acknowledgement example for a rejected batch** 

A Your batch has been processed. / Votre lot a été traité. A2 Report type / Genre de déclarations : EFTS A3 Batch type / Catégorie de lot<br>A4 Operational mode / Mode opérationnel : P A4 Operational mode / Mode opérationnel A5 Date batch processed by FINTRAC / Date de traitement par CANAFE : 20050723 A6 Time batch processed by FINTRAC / Heure de traitement par CANAFE : 041733 B Batch ID / Identification du lot e 20050722 date / Date : 20050722 date : 20050722 date / 20050722 date / 20050722<br>B3 Time / Heure : 20050722 date : 20060722 date : 20060722 date : 2014 B3 Time / Heure : 23452<br>B4 Batch sequence ID / Numéro ség. d'identification du lot : : 00003 B4 Batch sequence ID / Numéro ség. d'identification du lot C Batch processing messages / Messages portant sur le traitement du lot C2 Batch rejected – invalid format / Lot rejeté – format invalide C3 Sub-headers accepted / Sous-en-têtes de lot acceptés : 00001 C4 Reports rejected / Déclarations rejetées : 3 C4 Duplicate reports ignored / Déclarations en double mises de côté : 0 C4 Reports deleted / Déclarations supprimées<br>C4 New reports accepted / Nouvelles déclarations acceptées : 0 : 0 C4 New reports accepted / Nouvelles déclarations acceptées C4 Total reports processed / Nombre de déclarations traitées : 0 C5 A = Sub-header sequence number/ Numéro séquentiel du sous-en-tête C5 B = Report sequence number / Numéro séquentiel de la déclaration C5 C = RE report reference number / Numéro de référence de la déclaration de l'ED C5 D = SWIFT session number / Numéro de la séance SWIFT C5 E = SWIFT sequence number / Numéro de la séquence SWIFT C5  $F =$  Field / Champ  $CS G = Reject code / Code de ref$ C5 \* = Reject indicator / Indicateur de rejet C<mark>5 A B C D E F G</mark><br>C6 : 1 : 1 : C D E F F G C6 : 1 : : : : : : 401 \* F End of report / Fin du rapport =============================================================================== Legend / Légende<br>A Section conta A Section contains summary of the batch processed<br>A Cette section présente des renseignements sur le Cette section présente des renseignements sur le traitement du lot A2 Report type contained in the batch / Genre de décl. comprises dans le lot A3 Batch type / Catégorie de lot A4 Operational mode / Mode opérationnel A5 Date processed by FINTRAC / Date de traitement par CANAFE A6 Time processed by FINTRAC / Heure de traitement par CANAFE B Section contains batch identification details<br>B Cette section présente des renseignements sur B Cette section présente des renseignements sur l'identification du lot B2 Date provided in the batch header / Date indiquée dans l'en-tête de lot B3 Time provided in the batch header / Heure indiquée dans l'en-tête de lot B4 Seq. provided in the batch header / Séq. indiquée dans l'en-tête de lot C Section contains batch processing results<br>C Cette section présente les résultats du t C Cette section présente les résultats du traitement du lot<br>C2 Batch acceptance or reject message/Message d'acceptation Batch acceptance or reject message/Message d'acceptation ou de rejet du lot C3 Number of sub-headers accepted / Nombre de sous-en-têtes acceptés C4 Number of reports rejected / Nombre de déclarations rejetées<br>C4 Number of duplicate reports ignored / Nombre de décl. en doul Number of duplicate reports ignored / Nombre de décl. en double mises de côté C4 Number of reports deleted / Nombre de décl. supprimées C4 Number of new reports accepted / Nombre de nouvelles déclarations acceptées C4 Number of reports processed / Nombre de déclarations traitées

C5 Rejected batch legend / Légende de rejet de lot C6 Rejected batch messages / Messages de rejet de lot

D Section contains validation messages for reports

D Cette section présente les messages de validation des déclarations<br>D2 Validation messages for report fields (repeating message line)

Validation messages for report fields (repeating message line)

D2 Messages de validation des champs de la décl.(ligne répétitive du message)

#### E Section contains the total number of reports per sub-header in the batch<br>E Cette section présente le nombre total de déclarations incluses dans chao E Cette section présente le nombre total de déclarations incluses dans chaque<br>E sous-en-tête de lot <mark>E sous-en-tête de lot</mark><br>E2 For each sub-header, t E2 For each sub-header, the number of reports (repeating message line)<br>E2 Nombre de déclarations par sous-en-tête (ligne répétitive du message Nombre de déclarations par sous-en-tête (ligne répétitive du message)

F Section indicates end of the acknowledgement messages<br>F Cette section indique la fin des messages de l'accusé Cette section indique la fin des messages de l'accusé de réception ============================================================================

### <span id="page-45-0"></span>**7 REPORTS RETURNED FOR FURTHER ACTION MESSAGE FORMATTING**

The following charts provide details on how the message files from FINTRAC about reports returned for further action (RRFA) are formatted.

### **7.1 DETAILED SPECIFICATION LAYOUT – RRFA MESSAGE**

### **7.1.1 General RRFA Message Layout**

The following tables outline the format for RRFA messages that will be sent to you by FINTRAC if you choose to deal with RRFA by batch for reports that were originally submitted by batch. All tag fields are three characters, left justified and space-filled.

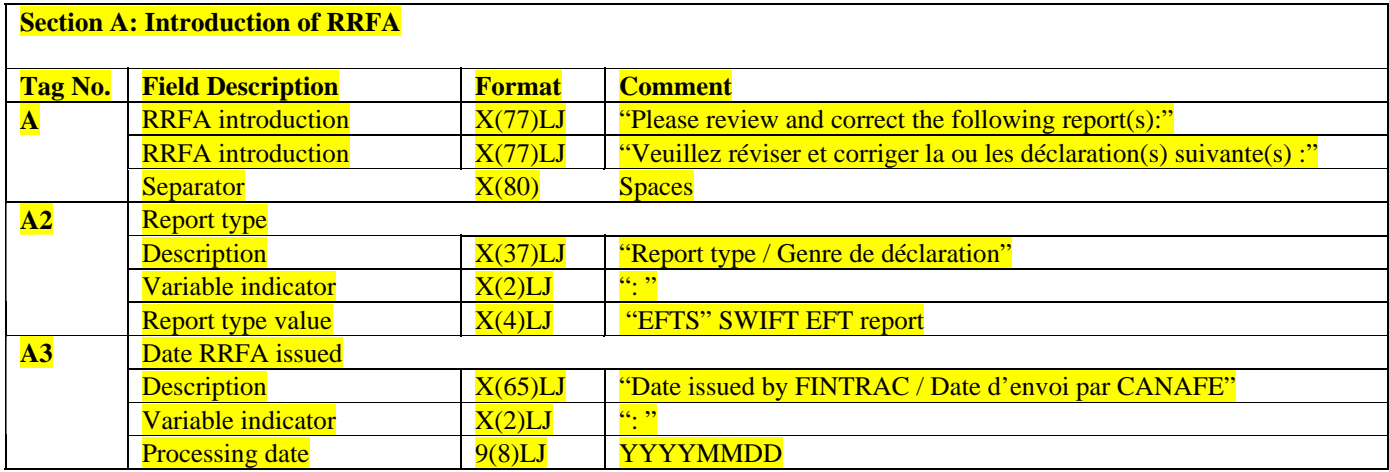

#### **Section B: RRFA ID**

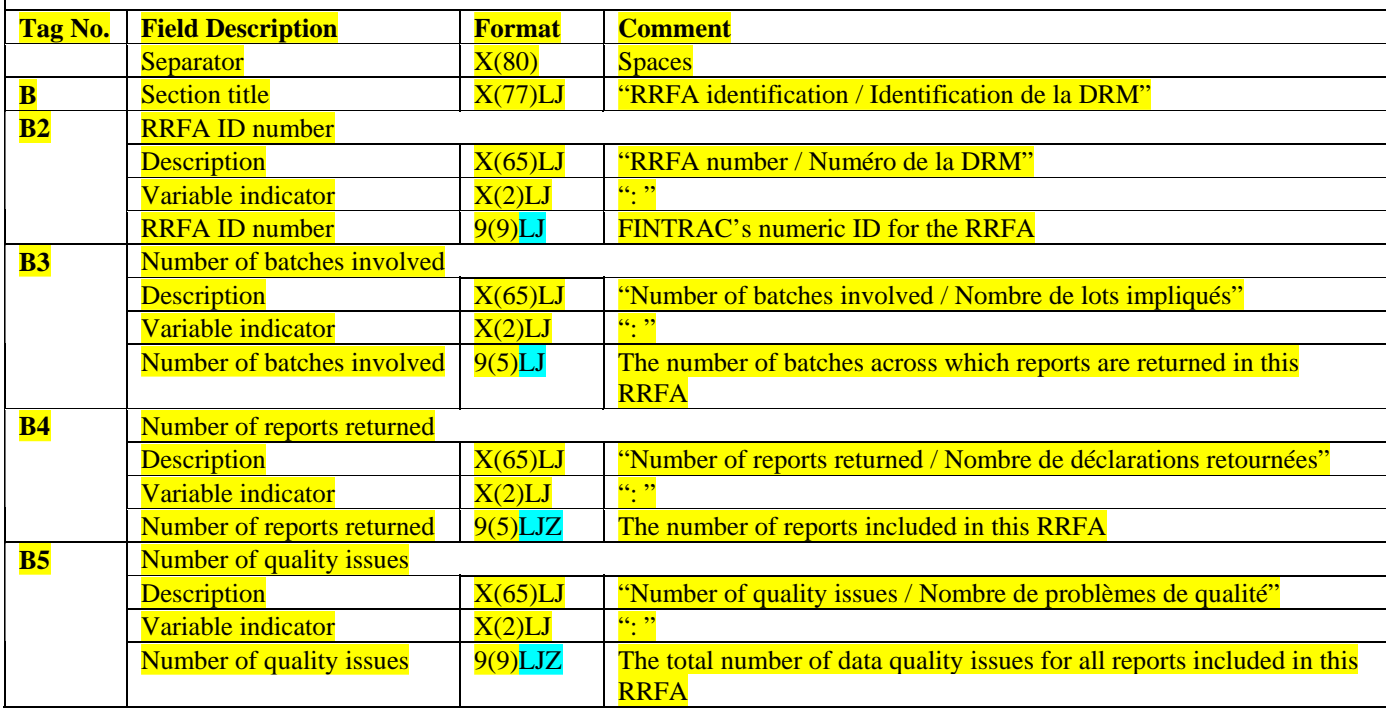

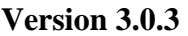

### **Section C: Data quality issues messages**

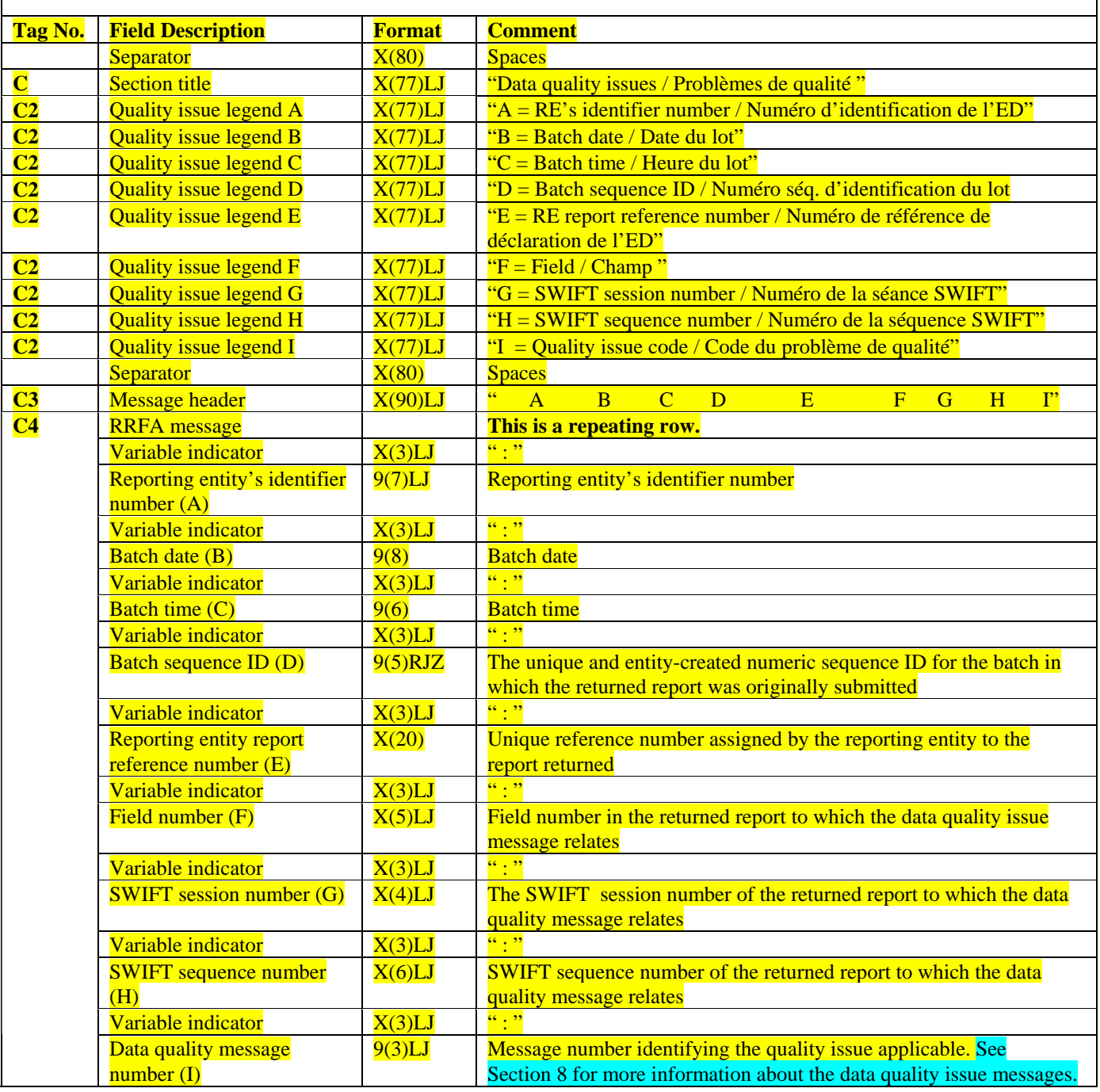

### **Section D: End of report**

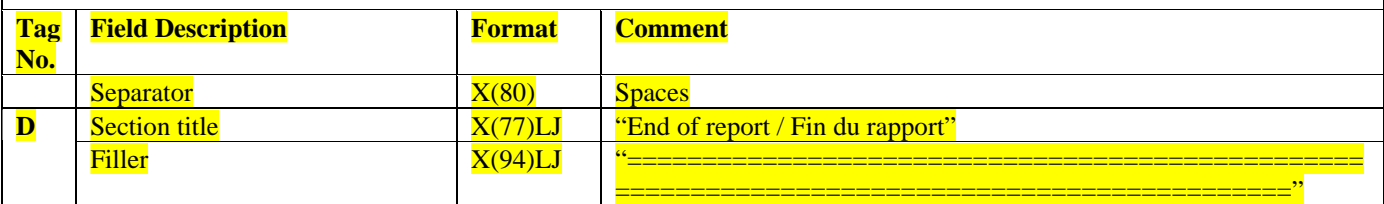

# <span id="page-48-0"></span>**7.1.2 RRFA Message Example**

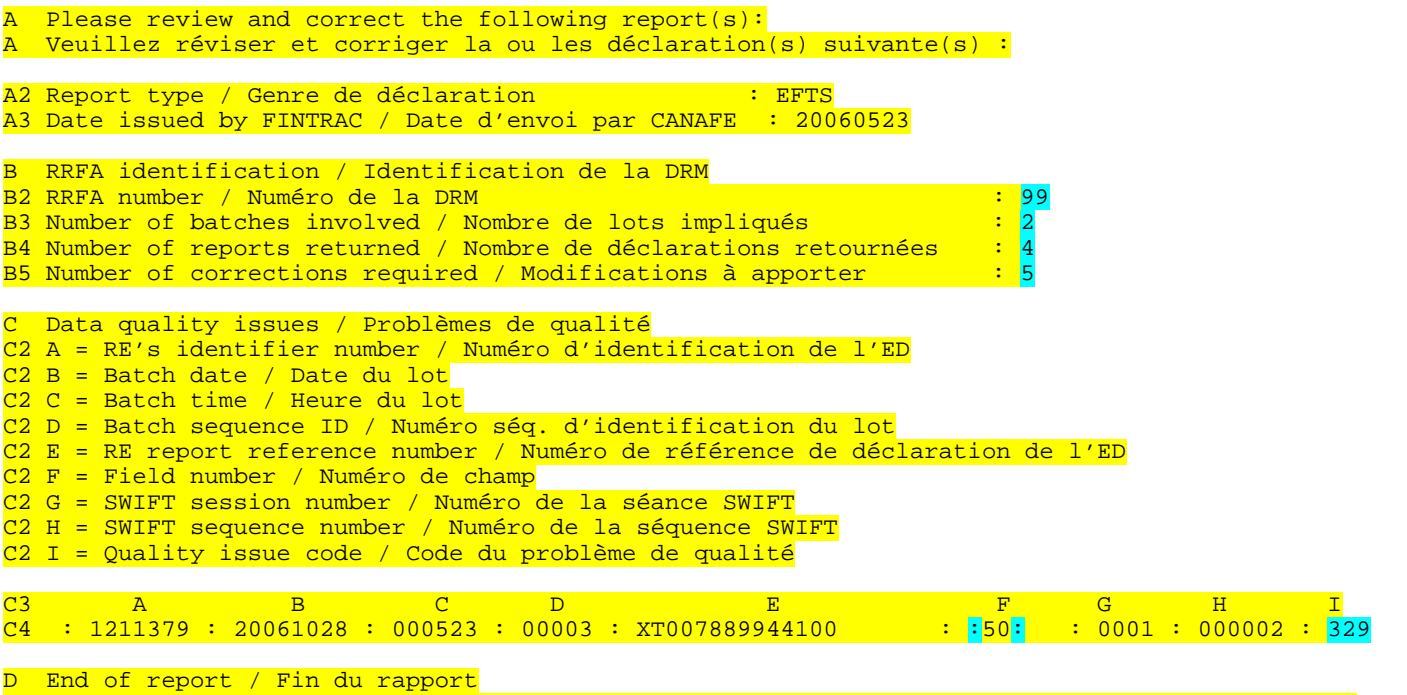

===================================================================================================

# <span id="page-49-0"></span>**8 BATCH PROCESSING ERROR CODES**

Batch processing error codes are returned in Section C (for a rejected batch) and D (for a rejected report) of the batch acknowledgement file. Error codes are also found in Section C of the RRFA message to identify quality issues. A code table for these error messages is available for download, along with other code tables, in the technical publications area of the publications section of FINTRAC's Web site at www.fintrac.gc.ca.

In the error code table, error codes 9, 77, 329, 362 and 442 apply at the **field** level to reports within an **accepted** batch. These error codes apply to explain why a report was rejected or to provide a warning message concerning an accepted report.

The rest of the error codes (e.g., codes 400 to 436) are used when an entire batch file is **rejected**. In the case of a rejected batch, the error codes in the acknowledgement file will reflect the issues found during our attempt to process the batch. It is possible that there were other errors in the rejected batch that we did not get far enough to detect.

# <span id="page-50-0"></span>**9 BATCH FILE NAMING CONVENTION**

The following provides batch file naming recommendations to ensure all batch files for a reporting entity have a unique name.

### **9.1 REPORTING ENTITY BATCH FILE NAMING CONVENTION**

Use the following naming convention for your batch files: Date\_Time\_Report Type.FileExtension

Each element of this naming convention is required, except for the report type, as follows:

- The date is required (YYYYMMDD).
- The time is required (HHMMSS).
- The report type is optional (EFTS).
- The following file extension is required: ".DAT".

Example: 20050722\_223915\_EFTS.DAT

File names may only include standard upper/lower case alphanumeric characters (A to Z and 0 to 9). The only separator allowed is the underscore character "\_". The file name must only have one dot extension (i.e., .dat). File names containing spaces will cause the file to be rejected.

In this context, the upper case of any letter is considered the same as the lower case of that letter. For example, a batch file name of 20050722\_223915\_EFTS.DAT is considered the same as 20050722\_223915\_efts.DAT.

All batch files that you submit to FINTRAC must have a unique file name, regardless of the file contents, or the file will be rejected. This is true even if the previously submitted file had been rejected or if you are submitting a correction batch.

### **9.2 FINTRAC ACKNOWLEDGEMENT BATCH FILE NAMING CONVENTION**

FINTRAC's acknowledgement file returned to you will be the same name as your original batch file name, but with a different suffix. For batch files with no batch reject or report validation messages the suffix will be ".001". For those files with reject or validation messages, the suffix will be as follows:

- **File\_name.002**: All reports accepted but some warning messages
- **File\_name.003**: All messages are code 186 (duplicate reports)
- **File\_name.004**: Batch accepted but some rejected reports
- **File\_name.005**: Batch rejected for structural reasons (bad file name, invalid contents, report counts do not match, etc.)
- **File name.006**: Batch rejected as all reports rejected
- **File\_name.007**: Other reasons

# <span id="page-51-0"></span>**9.3 RRFA BATCH FILE NAMING CONVENTION**

The following naming convention will be used by FINTRAC for the RRFA notification file sent to you: • **RRFA\_DRM\_999999999.txt**

The "999999999" represents the RRFA number reflected in Tag B2 of the RRFA message.

# <span id="page-52-0"></span>**APPENDIX 1: OUTGOING SWIFT ELECTRONIC FUNDS TRANSFER REPORT**

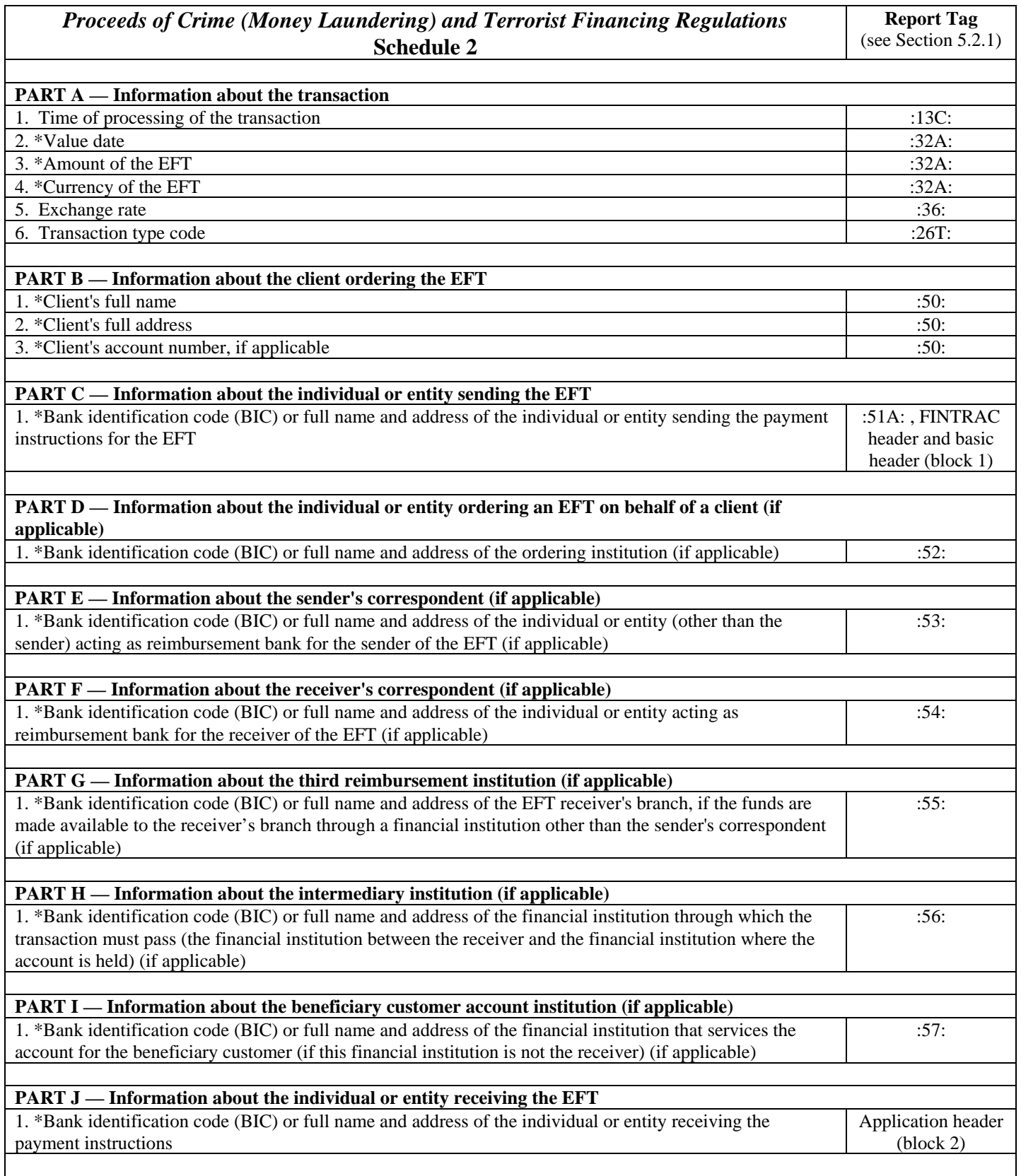

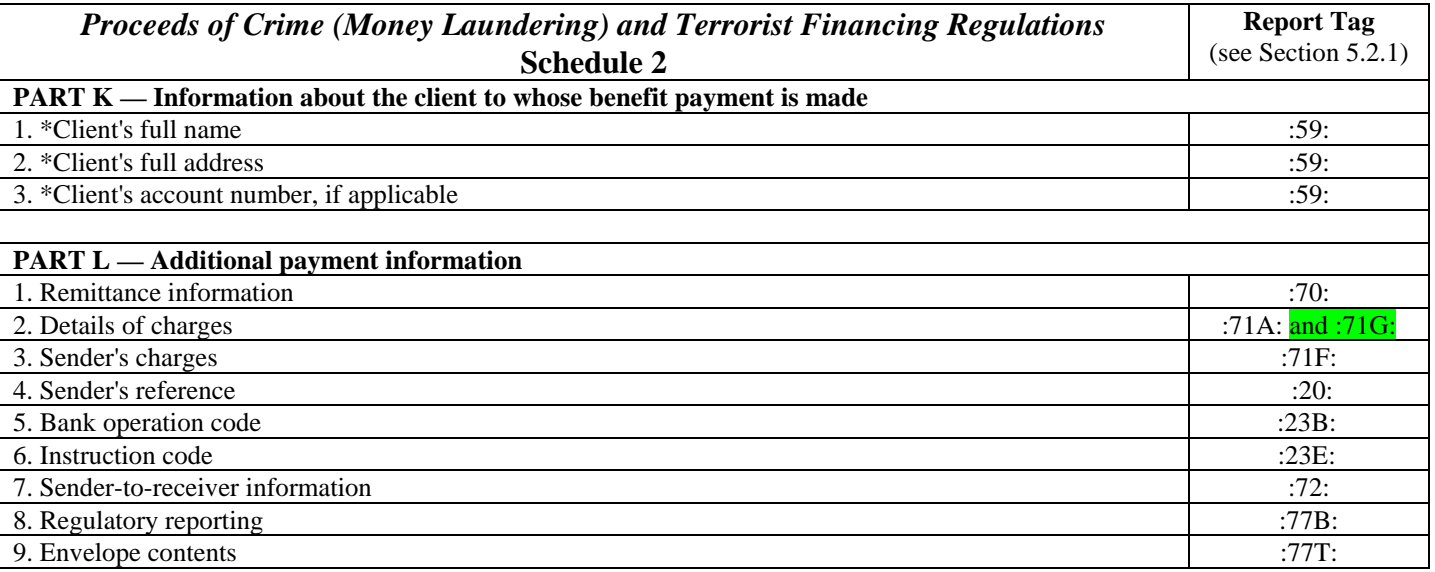

**Note**: If the 24-hour rule applies to a SWIFT EFT, and, because of this, information that is mandatory (as indicated in the chart above) was not obtained at the time of the transaction (and is not available from the SWIFT message or your records), you can leave the information out of your report to FINTRAC.

# <span id="page-54-0"></span>**APPENDIX 2: INCOMING SWIFT ELECTRONIC FUNDS TRANSFER REPORT**

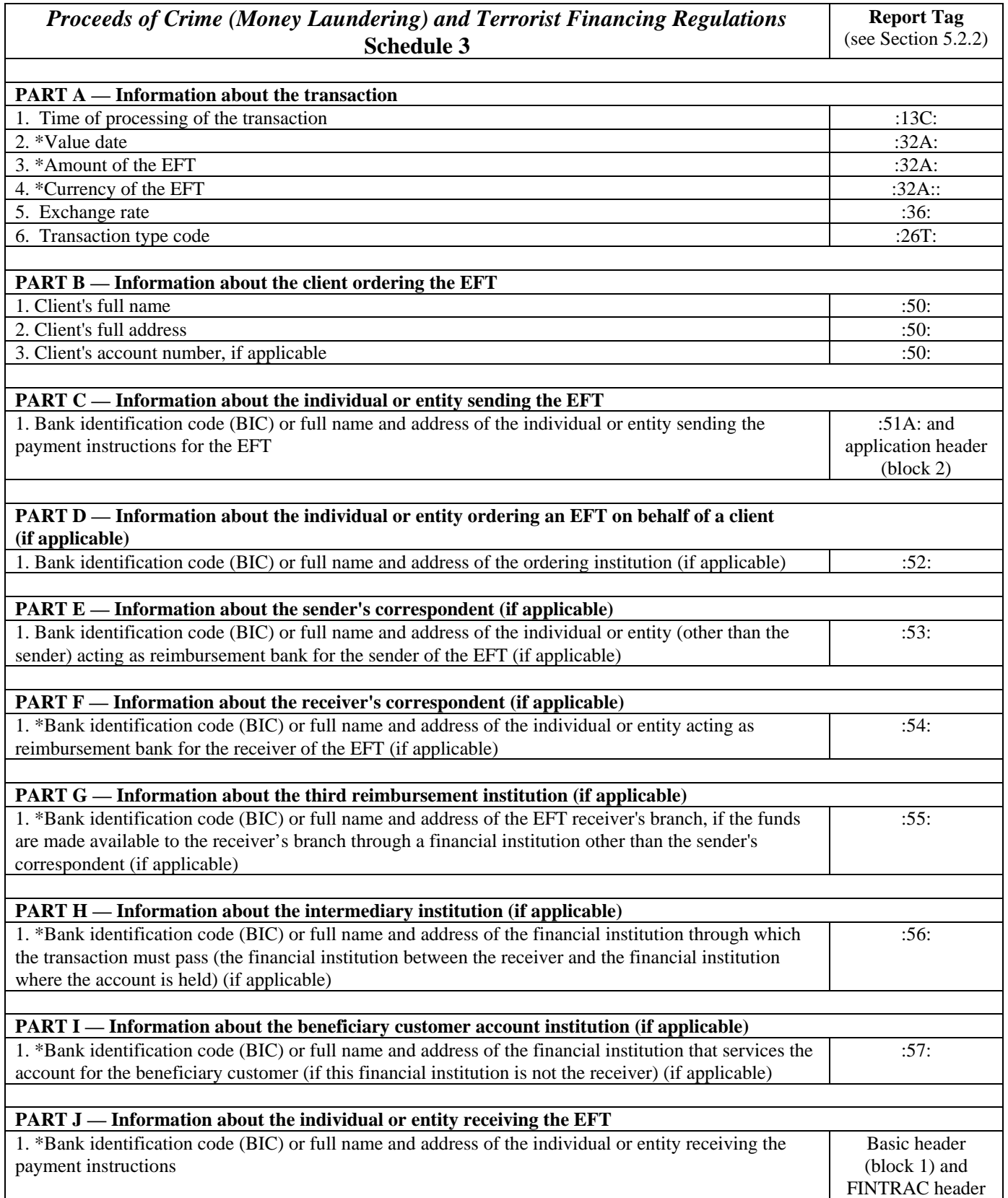

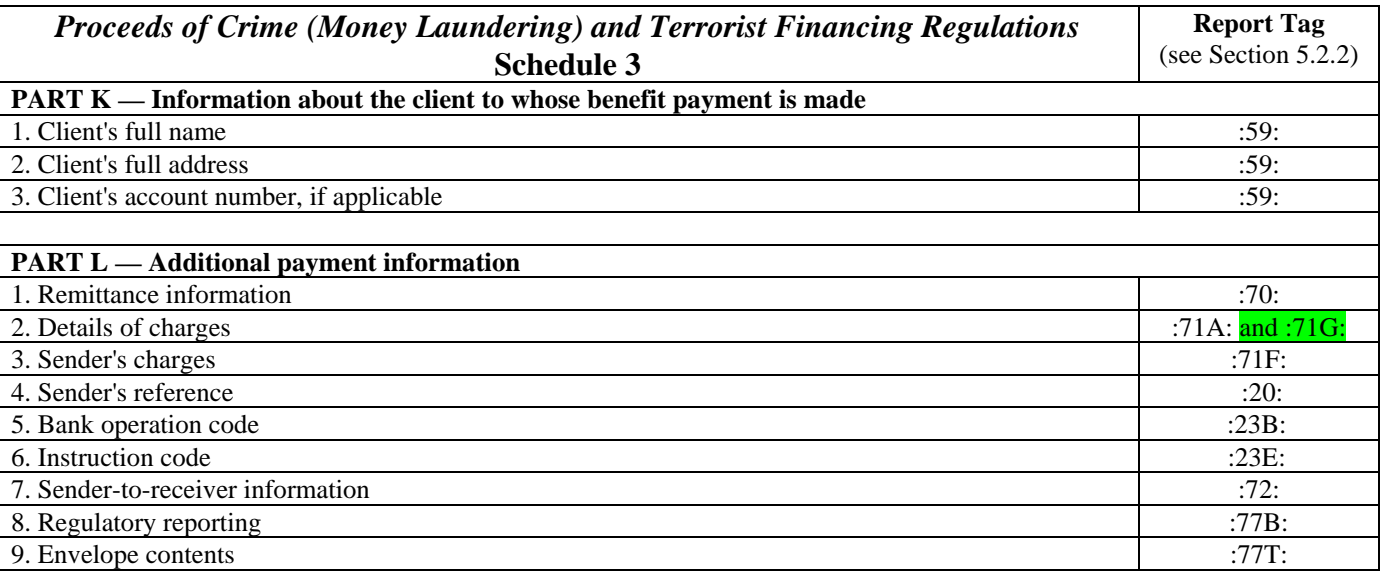

**Note**: If the 24-hour rule applies to a SWIFT EFT, and, because of this, information that is mandatory (as indicated in the chart above) was not obtained at the time of the transaction (and is not available from the SWIFT message or your records), you can leave the information out of your report to FINTRAC.